# **Celulárne automaty**

# Celulárne automaty

- CA umožňujú simulovať deje, ktoré prebiehajú v v okolitom prostredí
- Namiesto opisu komplexného systému zložitými rovnicami simulujú chovanie tohto systému vzájomným pôsobením buniek správajúcich sa podľa určitých pravidiel
- Komplexné a zdanlivo náhodné procesy sú simulované pomocou malej množiny jednoduchých pravidiel

# História

- CA boli vynálezom Johna von Neumanna okolo r. 1950 simulovať prácu komponentov počítačom a mechanických zariadení pomocou buniek s pravidlami. Pôvodný návrh nakoniec zjednodušil za pomoci Stana Ulama
- Von Neumanna fascinovala schopnosť živých organizmov sebareprodukcie a snažil sa ju napodobniť v počítačovom svete

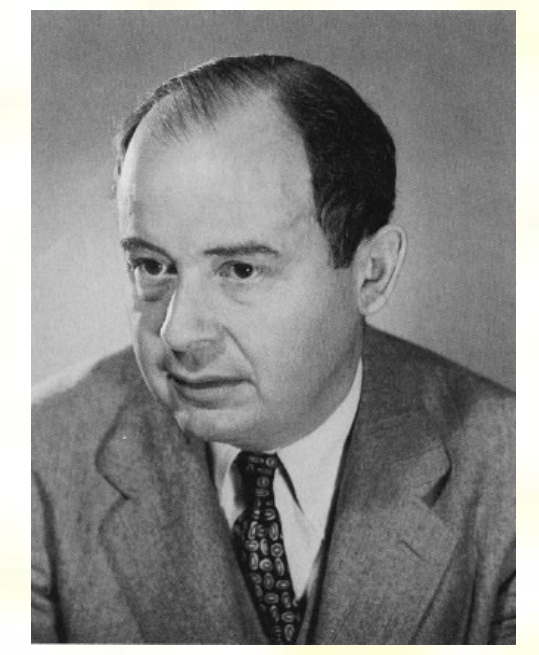

- Neskôr sa CA venovali Burke a Holland (genet. algoritmy)
- Vďaka Conwayovi (Game of Life) sa CA stali populárne

# Svet pred CA

- **Pred von Neumannovými CA existovala** myšlienka teoretického počítačového modelu v podobe Turingového stroja
- Turingov stroj bol pomenovaný po Alanovi Turingovi, britskom matematikovi, ktorý pomohol rozlúštiť tajné nemecké kódovanie "Enigma" v druhej svetovej vojne

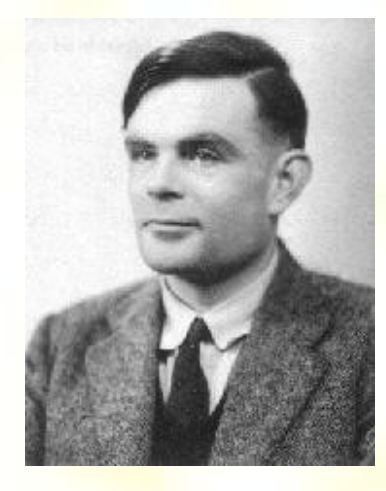

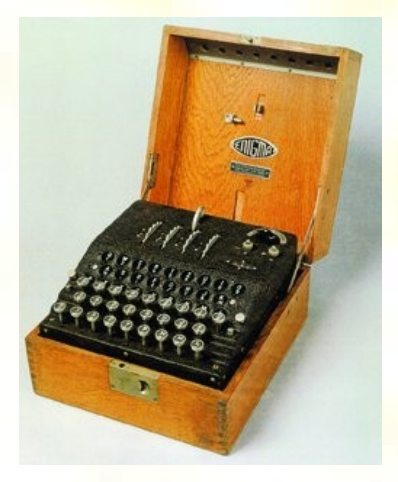

### Stephen Wolfram

- Jeden z kľúčových výskumníkov správania sa 1D CA
- Prvý článok vydal v 15-tich rokoch a PhD. ukončil v 20 tich, pracoval v Caltechu a Princetone
- Vlastní spoločnosť Mathematica (Wolfram Research)
- Dokázal, že pri použití určitých obmedzujúcich podmienok sa CA chová v súlade s Navierovymi-Stokesovymi rovnicami, t.j. rovnicami opisujúcimi prúdenie tekutiny => CA sa dajú využiť k modelovaniu fyzikálnych procesov

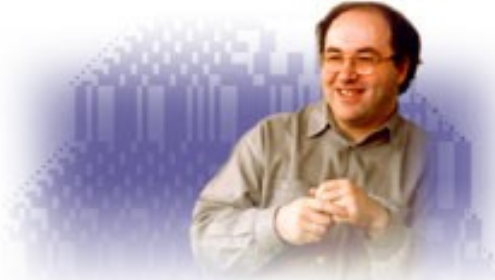

# Definícia CA

- Dynamické systémy, ktoré sú diskrétne v priestore a čase, pracujú na pravidelnej *n*-dimenzionalnej mriežke a ich chovanie je určené lokálnymi interakciami.
- Celulárny automat je matematický model určitého systému, ktorého priestor a čas sú diskrétne, fyzikálne veličiny majú diskrétne hodnoty z konečnej množiny hodnôt.
- Každá bunka má určitý diskrétny stav a riadi sa danými pravidlami opisujúcimi stav buniek v ďalšom časovom kroku, v závislosti na stavoch buniek v okolí.
- Stav systému v nasledujúcom časovom kroku závisí na stavu systému v predchádzajúcom kroku a lokálne aplikovaných pravidlách

### Vlastnosti CA

- **Paralelizmus** výpočty vo všetkých bunkách prebiehajú súčasne, nie postupne
- **Lokalita** nový stav závisí na aktuálnom stave bunky a jej susedov
- **Homogenita** všetky bunky používajú rovnakú lokálnu prechodovú funkciu => rovnaké pravidlá pre všetky bunky

# Prvky CA

- Doména (*D*) = mriežkový priestor (aj nekonečný) buniek
	- 1D: riadok buniek, obruč
	- 2D: obdĺžnik, torus, …
	- 3D: objem
- Susedia bunky (N) Neumanovské vs. Moorovské okolie
- Stav bunky (*S*) je určený hodnotou
- Pravidlá pre bunky (*f*)
- Počiatočný stav (*I*)

CA = (*D*; *N*; *S*; *f*; *I*)

# Pravidlá chovania CA

- Každá bunka reaguje iba na stav svojho okolia
- Pravidlá sú vyjadrené logickými, numerickými, ... operáciami
- Sú často odvodené empiricky
- Kategórie pravidiel podľa správania CA:
	- Stabilné vzory v celom systéme
	- Stabilné po častiach (s periodickými štruktúrami)
	- Chaotický náhodný vzor
	- Samoregulácia (sebapropagácia a sebareplikácia)

# Využitie CA

- Spracovanie obrazu klasifikácia obrazu (filtre, SIFT, ...)
- Simulácie:
	- prúdenia kvapalín
	- vývoja populácie
	- ekologických modelov (znečistenie, invázia druhov, ...)
	- dopravy
	- požiarov
	- rastu vegetácie (rozšírenie druhov rastlín)
	- vývoja miest (urbanizmus)
	- šírenia olejových škvŕn

# Ďalšie, teoretické oblasti využitia CA

- Multiagentné systémy
- **Teória chaosu**
- Umelá inteligencia (neuronové siete)
- **Fraktálna geometria**
- Expertné systémy (rozhodovanie, predpovede)

# Porovnanie CA a Turing. stroja

- TS nemôže meniť sám seba (nie je dostatočne univerzálny)
- TS nemôže vytvoriť svoje kópie, ktoré budú simulovať TS
- Neodzrkadľujú dobre chovanie komplexných systémov, pretože nemajú spätnú väzbu, vďaka ktorej by menili svoje chovanie
- CA majú možnosť meniť sami seba
- TS striktne oddeľujú program a dáta

# Najjednoduchší CA

- 1D, riadok binárnych buniek
- Susedia bunky = bunka naľavo a napravo

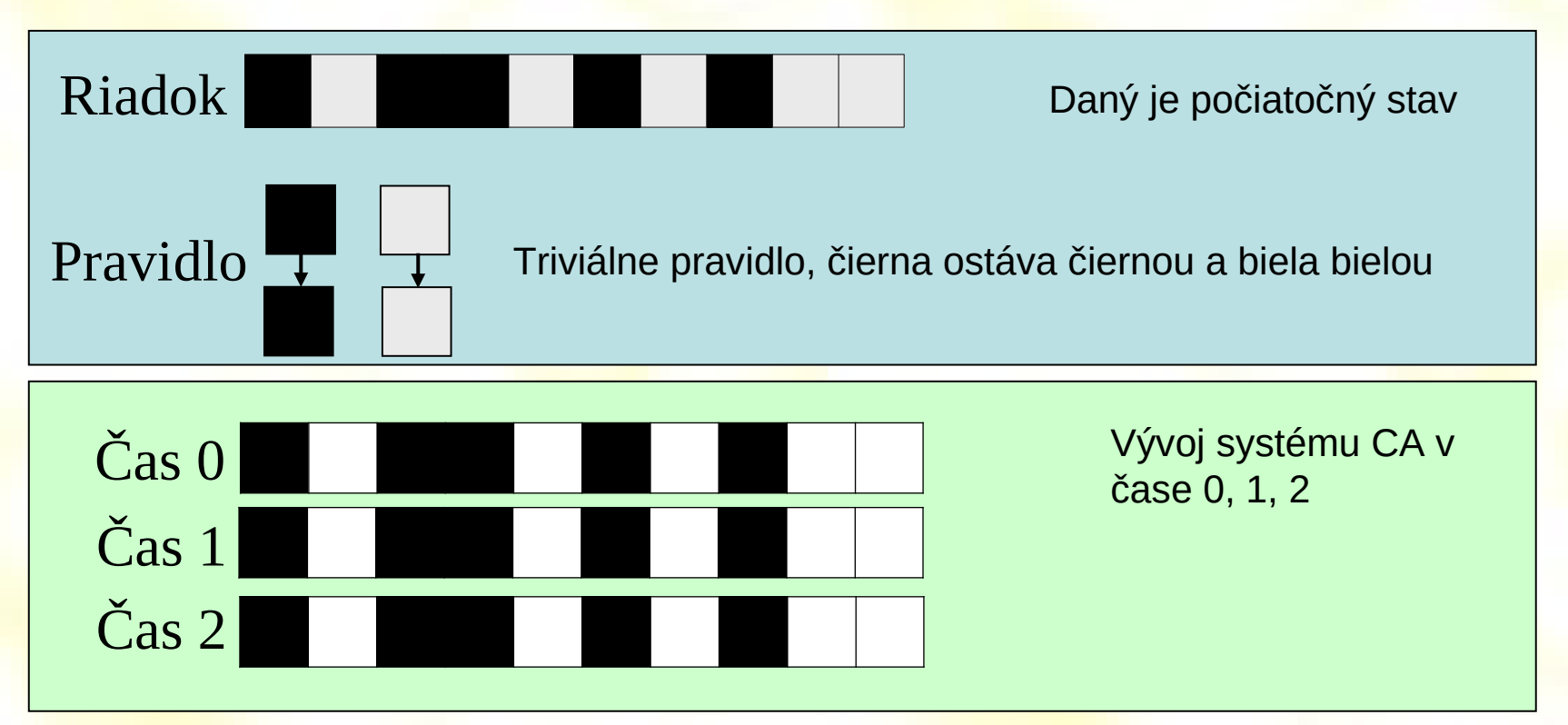

# 1D Binárne celulárne automaty

- Majú iba 2 stavy (true = 1, false = 0)
- Pre jednobunkových susedov máme
	- 2<sup>2^3</sup> možných programov/pravidiel (bunka + susedia)
	- slabá priestorová závislosť a málo možných pravidiel
- Dvojbunkový susedia (z každej strany dvaja)
	- 2 2^5 možných pravidiel
	- základná priestorová závislosť
- Trojbunkový susedia
	- <mark>– dostatočná priestorová závislosť</mark>
	- najčastejšie používaný pre tvorbu vzorov

# Wolframov 1D binárny CA

• Príklad pravidla

• Možné kombinácie

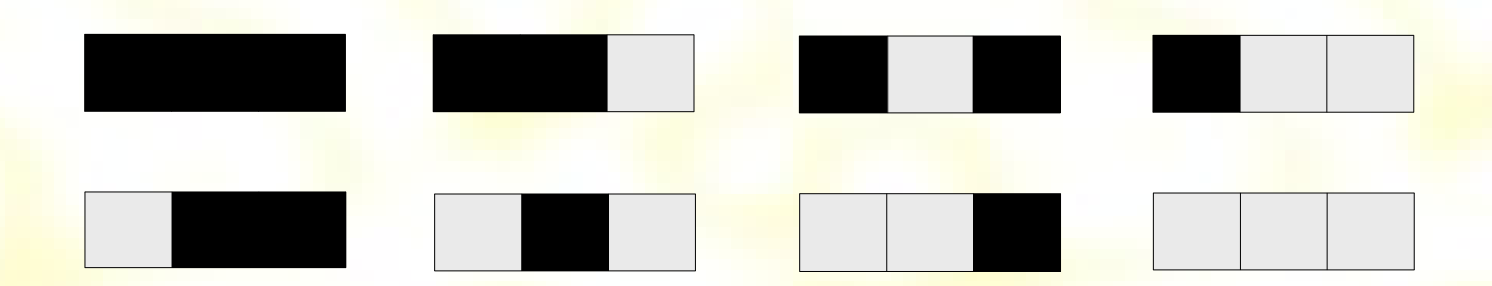

• 2<sup>8</sup> možných pravidiel (programov)

#### Wolframovo číslovanie

- Pravidlo = celé číslo od 0 do 255
- Príklad: pravidlo 90 (010110102)

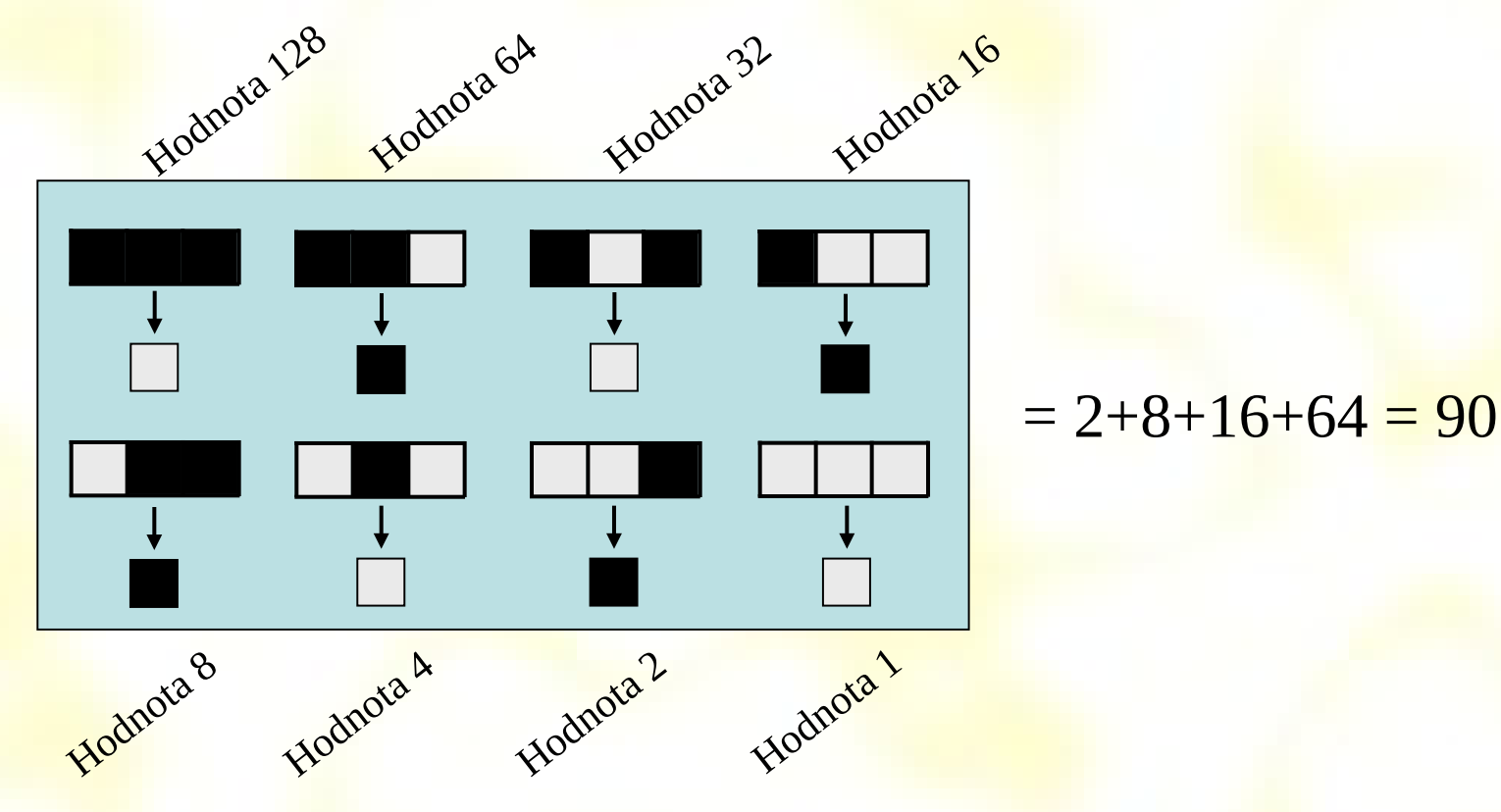

#### Pravidlo 254

• Pravidlo 254 (111111102):

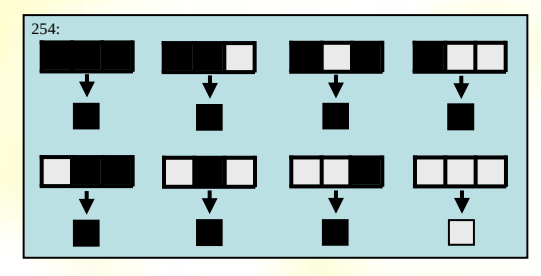

- Počiatočný stav:
- Aplikovanie pravidla 254:

# Pravidlo 254 vývoj

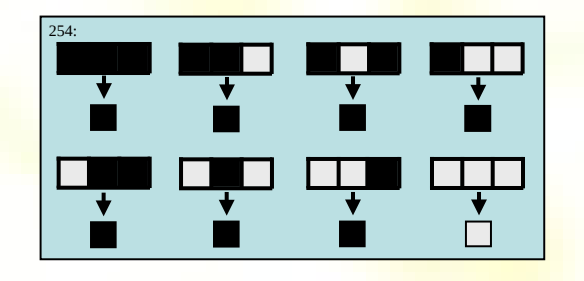

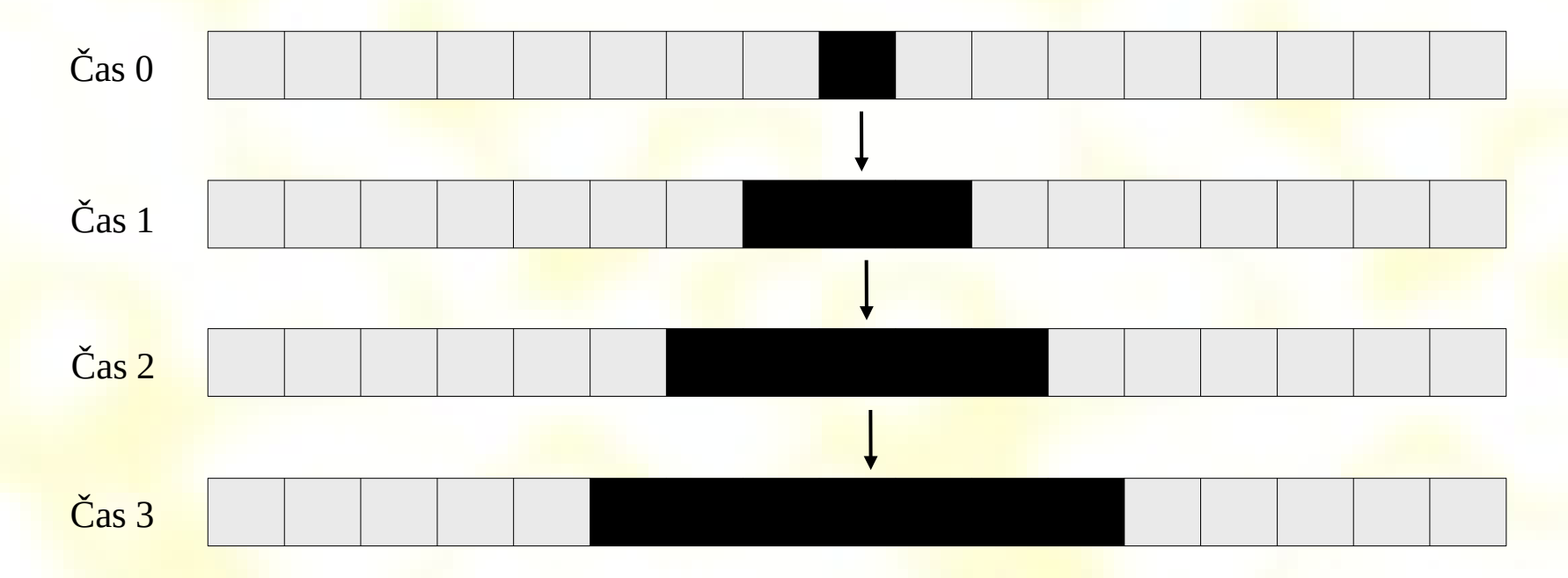

#### Pravidlo 90

 $2+8+16+64 = 90 (01011010<sub>2</sub>)$ 

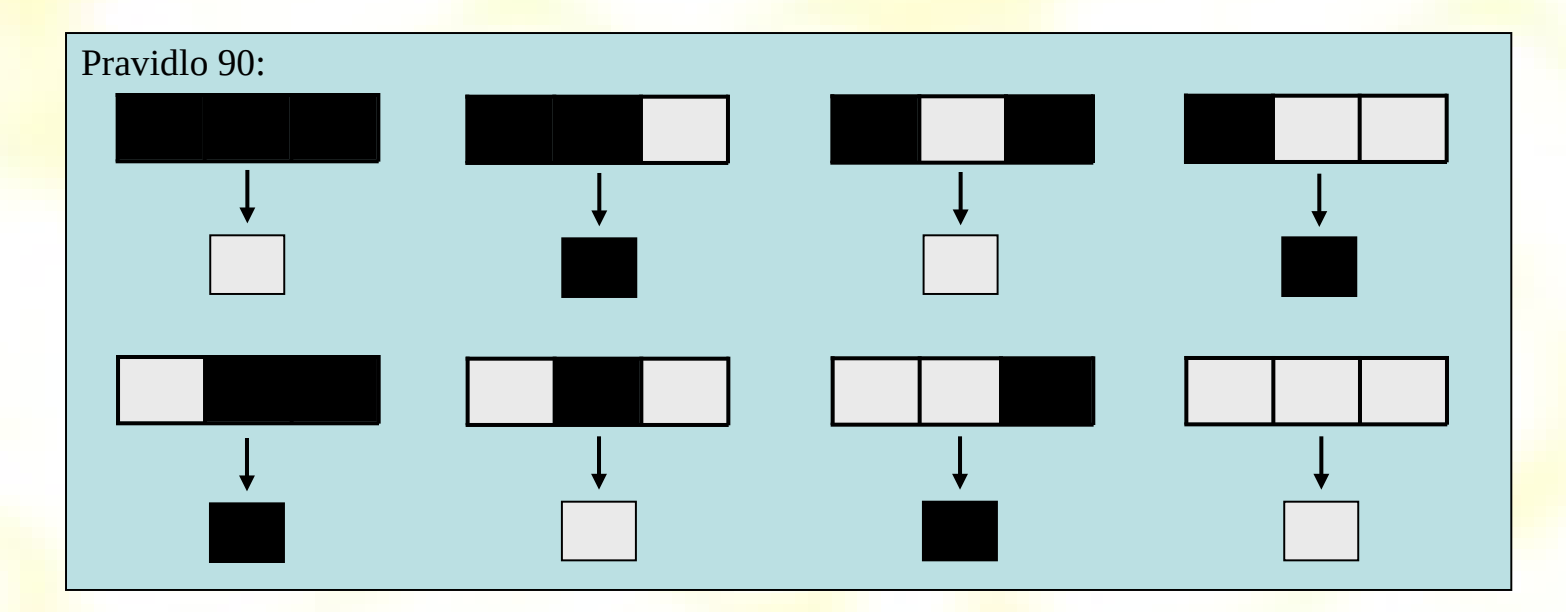

· Počiatočný stav

# Už tušíte vzor?

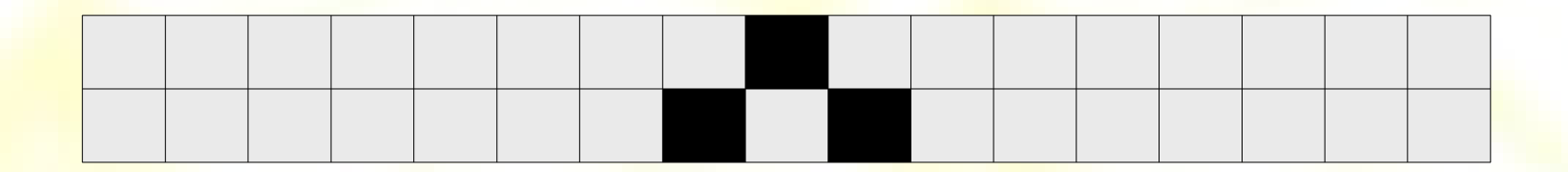

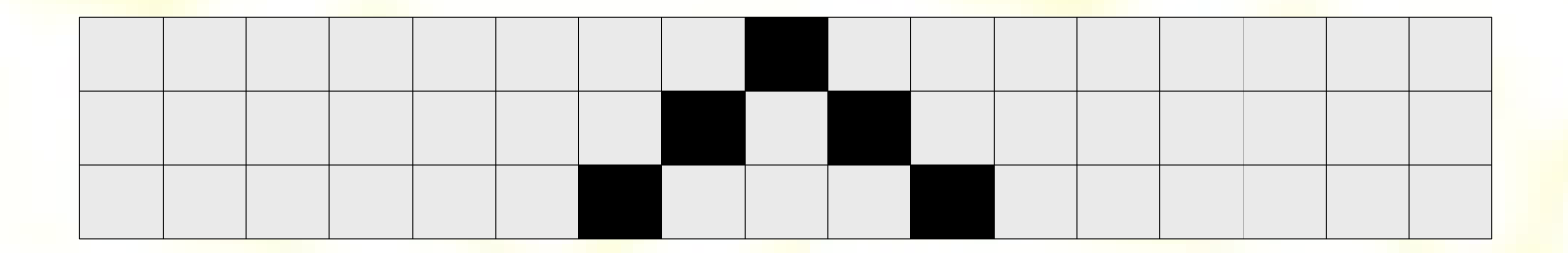

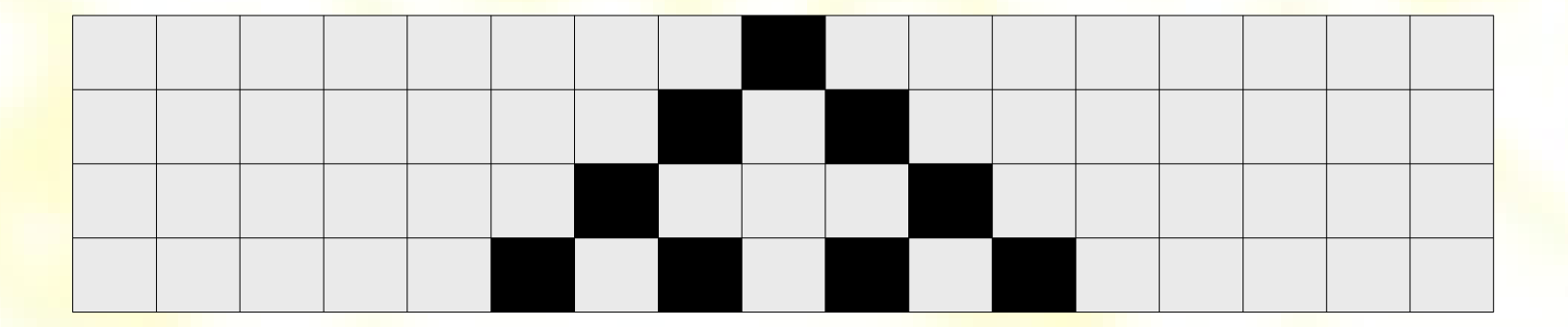

### Ešte nie?

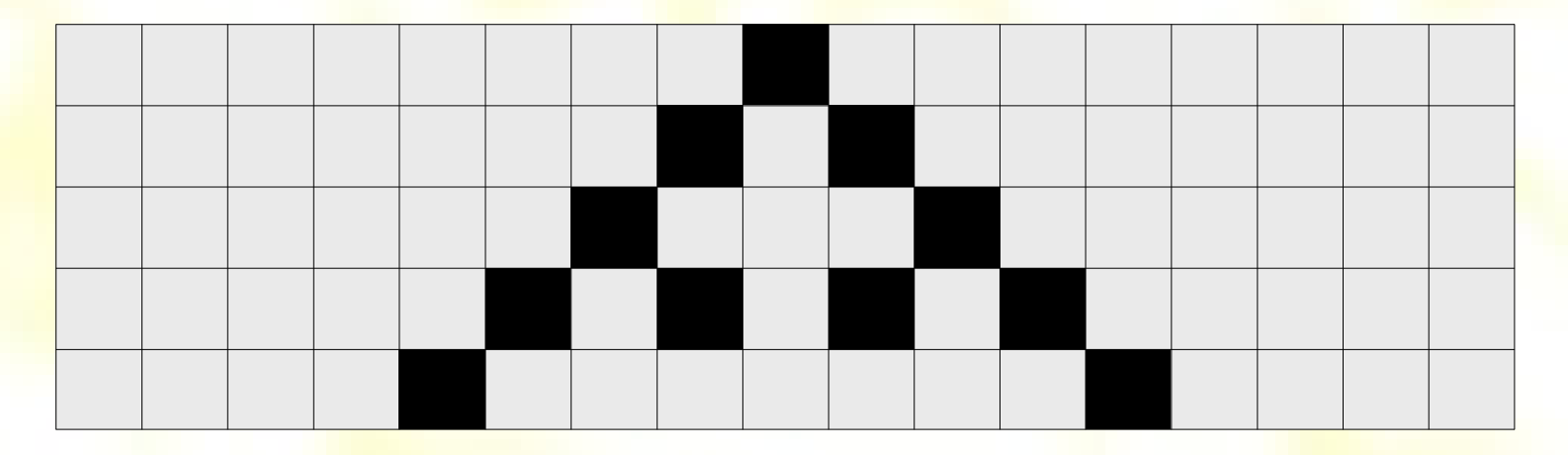

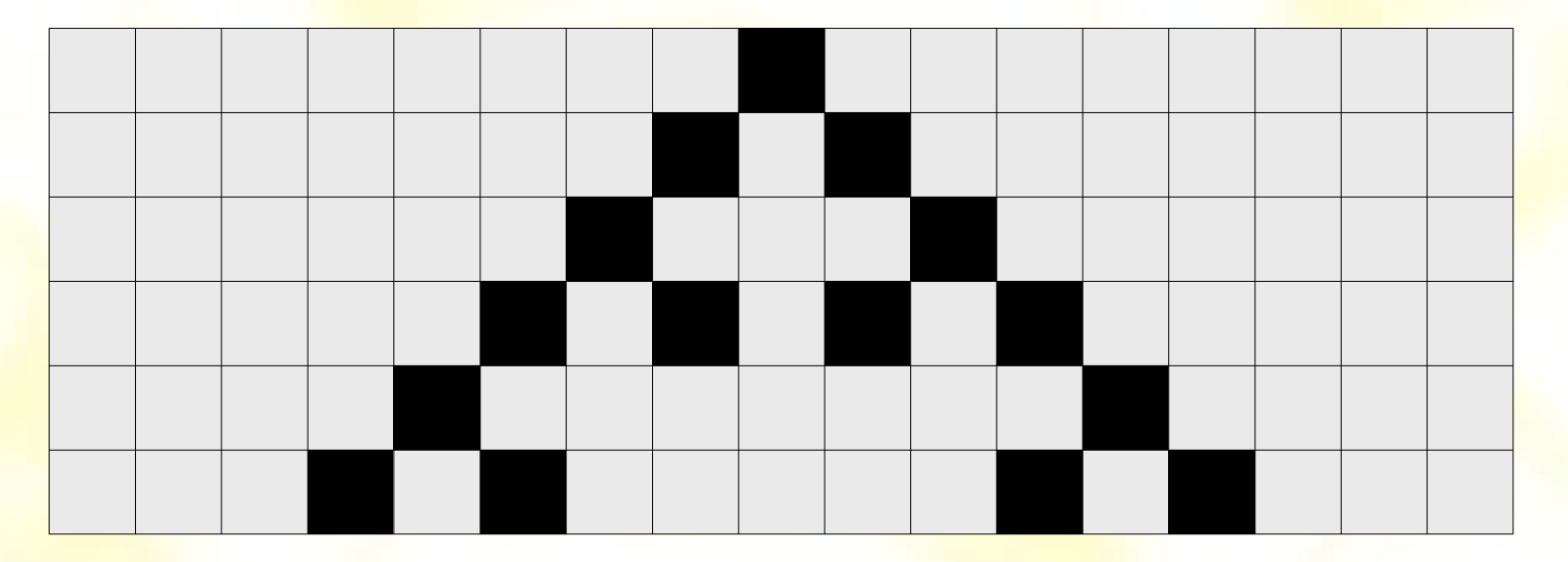

### Po 9-tich krokoch...

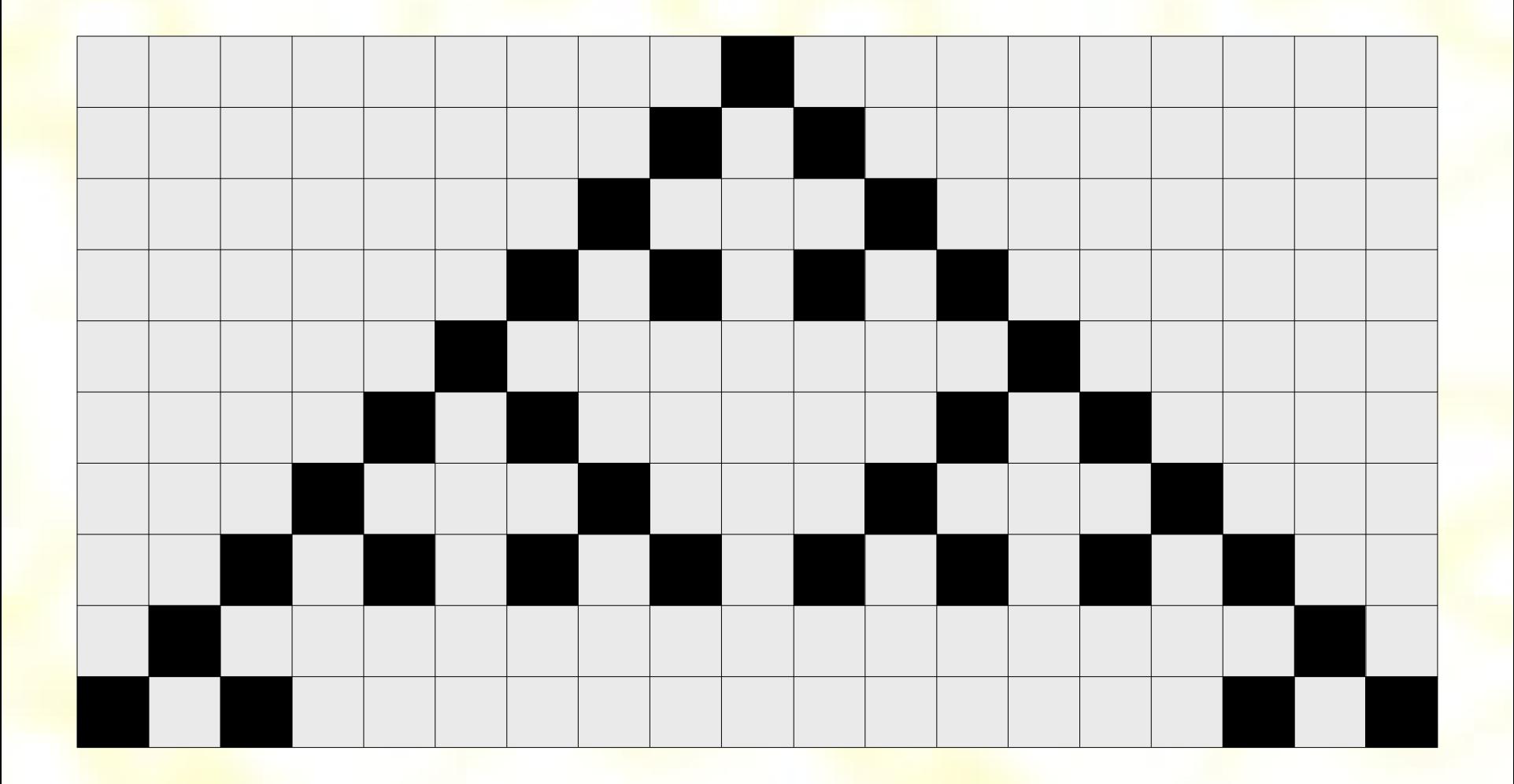

### Pravidlo 90 v "nekonečnom čase"

• Sierpinskeho koberec

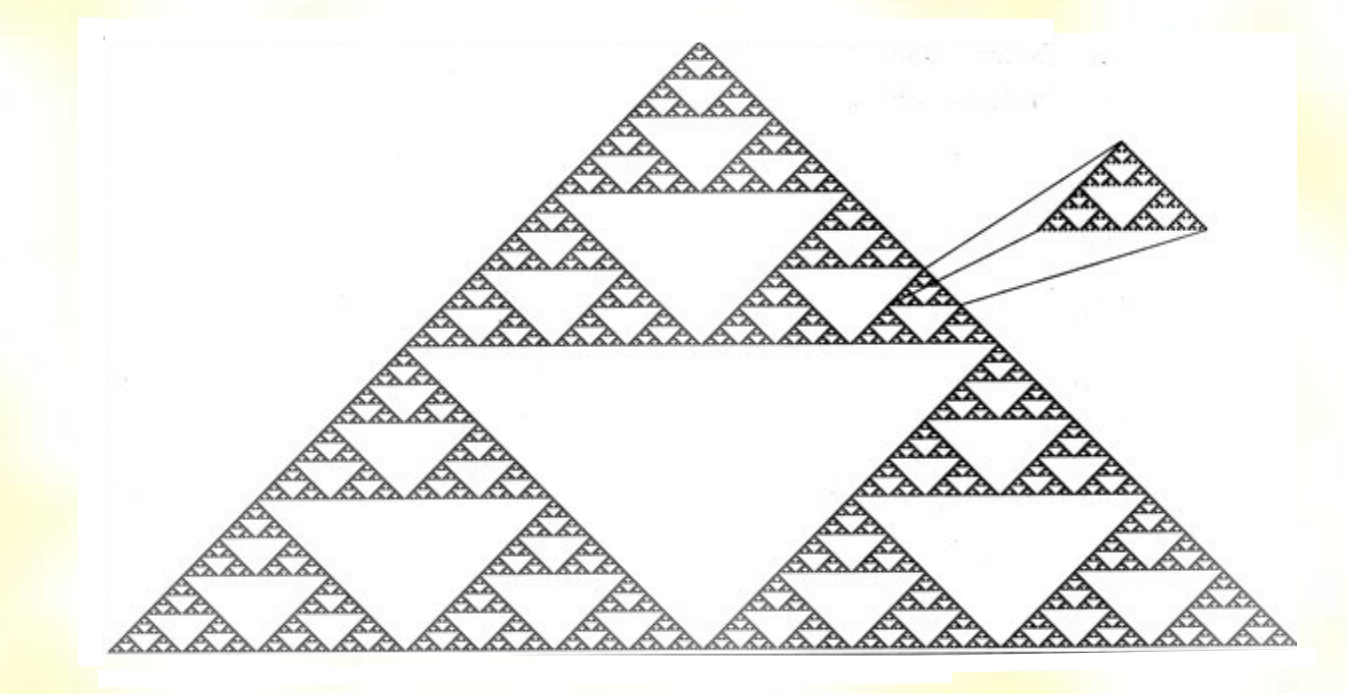

# Idú vytvoriť aj nepravidelné?

• Pravidlo 30 (000111102)

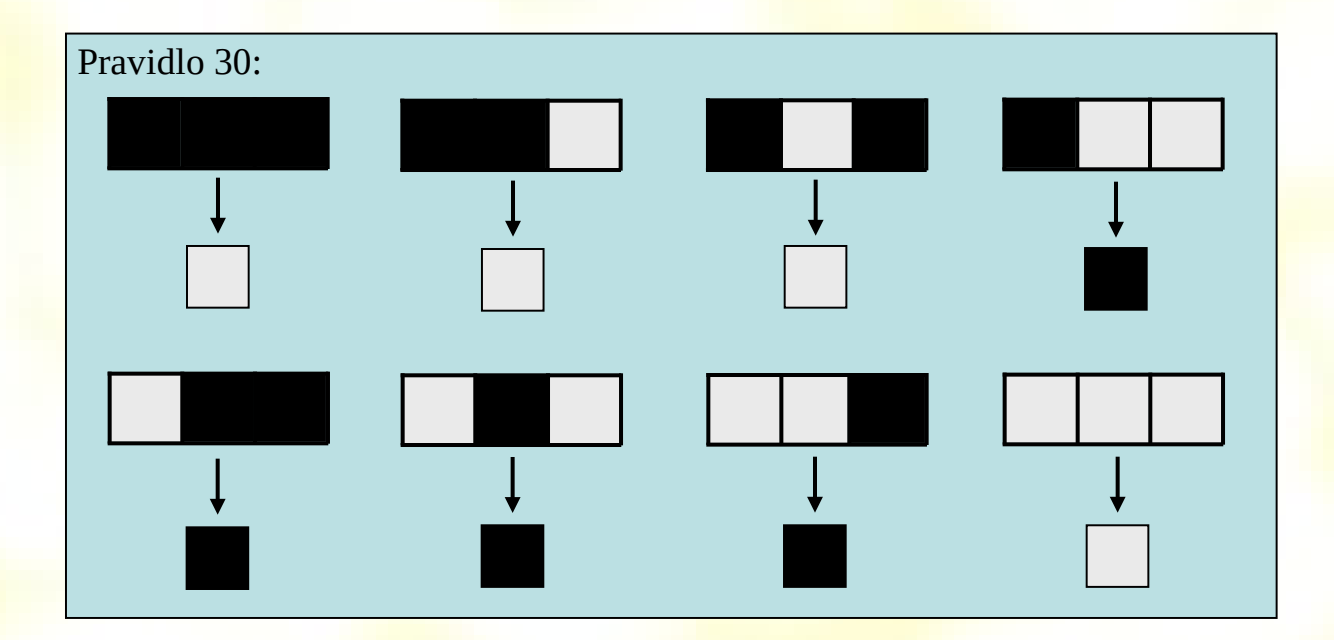

#### Aplikovanie pravidla 30

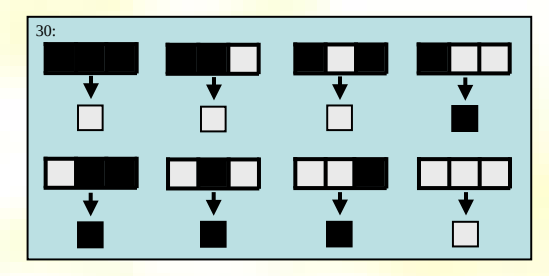

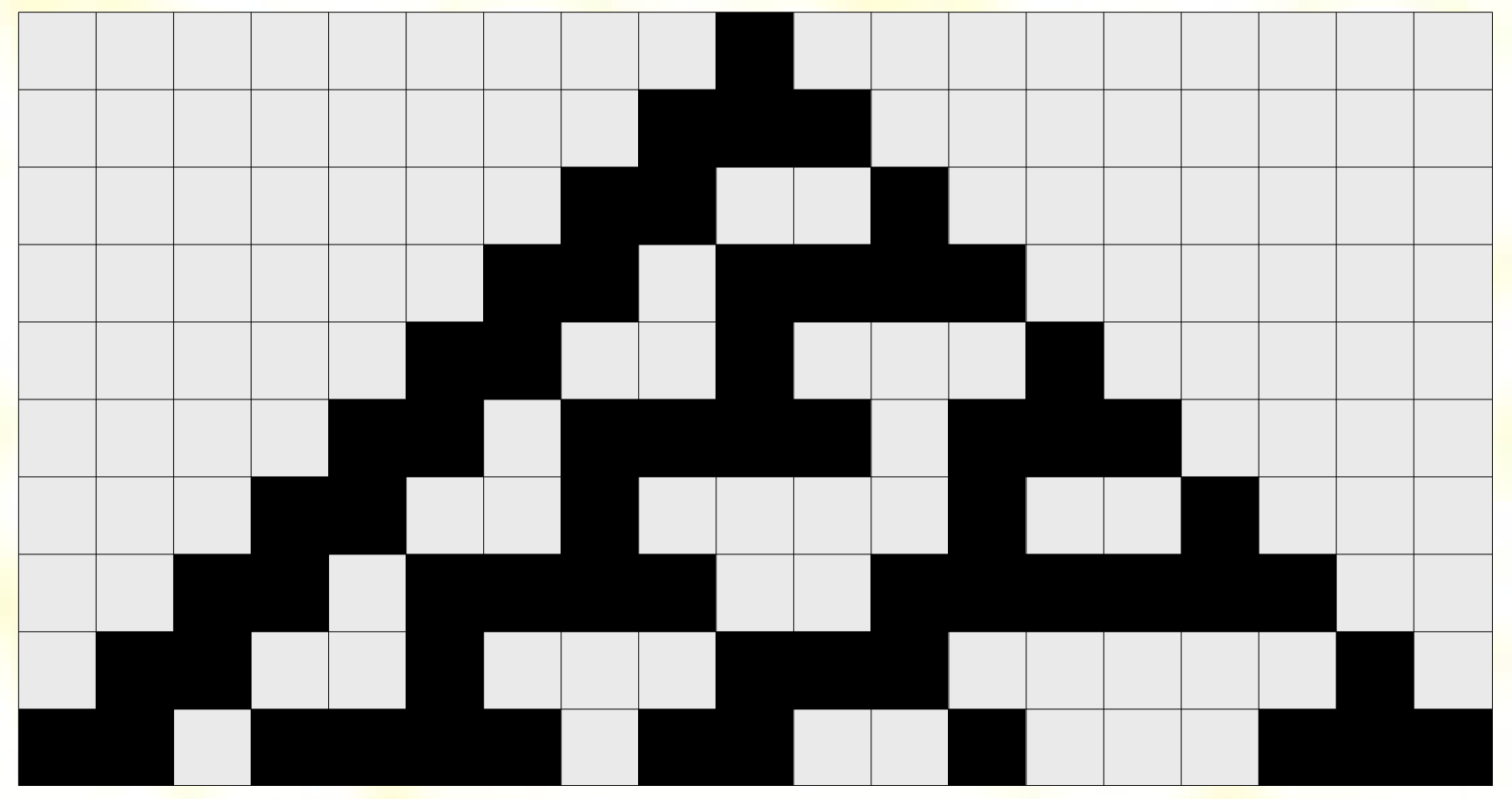

# Vývoj pravidla 30

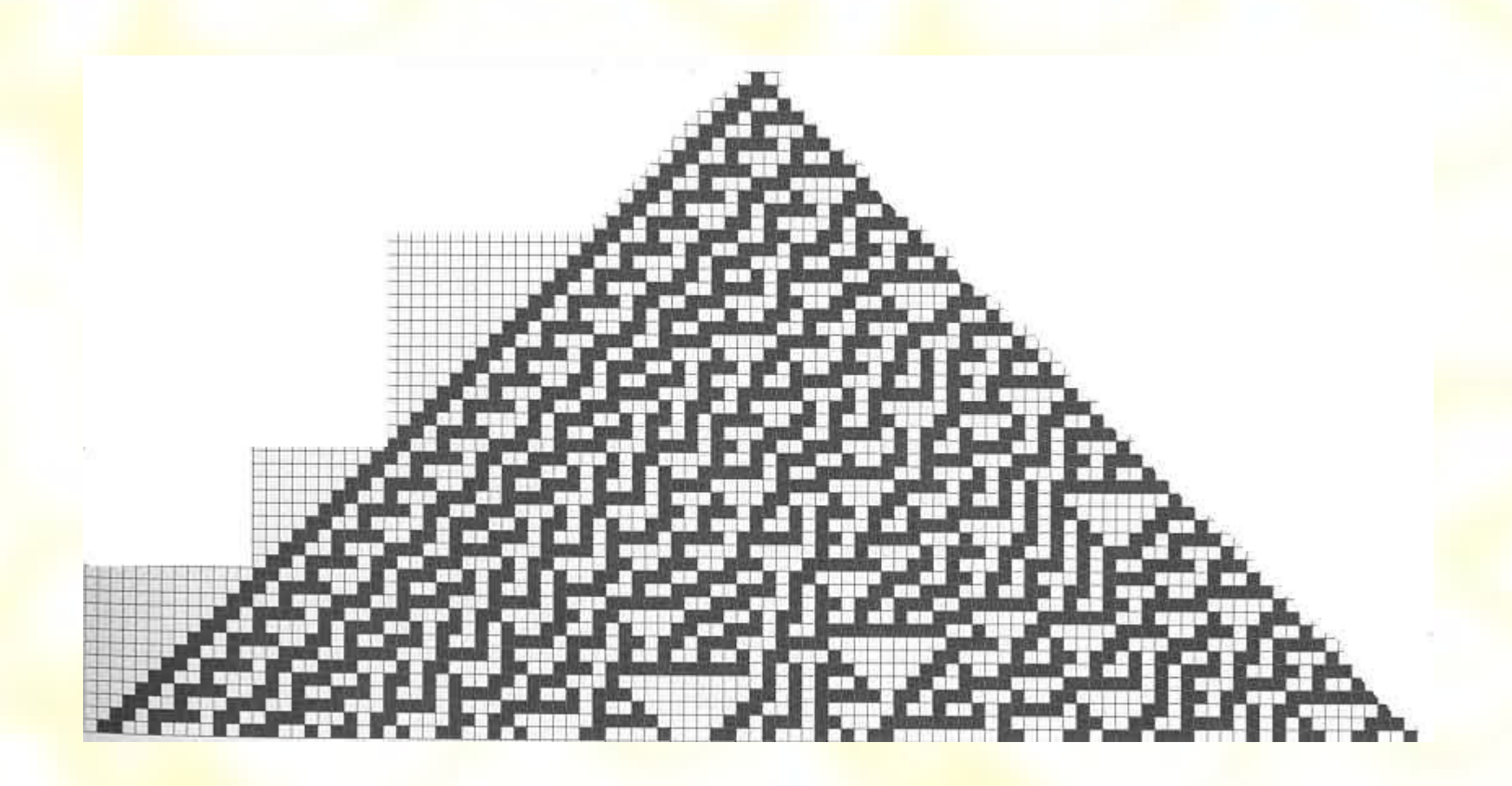

#### Pravidlo 30 v nekonečnom čase

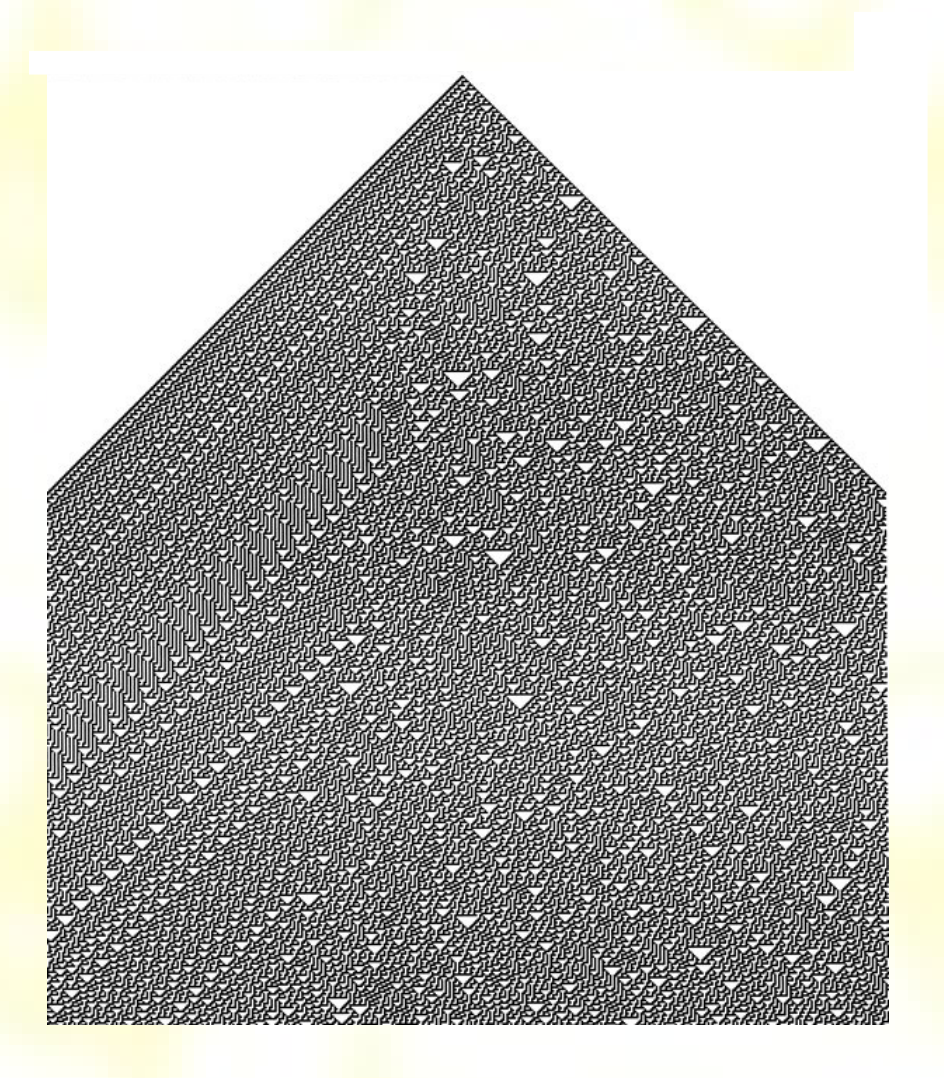

Na jednej strane sa vytvára opakovaný vzor na druhej strane je náhoda.

### Atlas pravidiel (1)

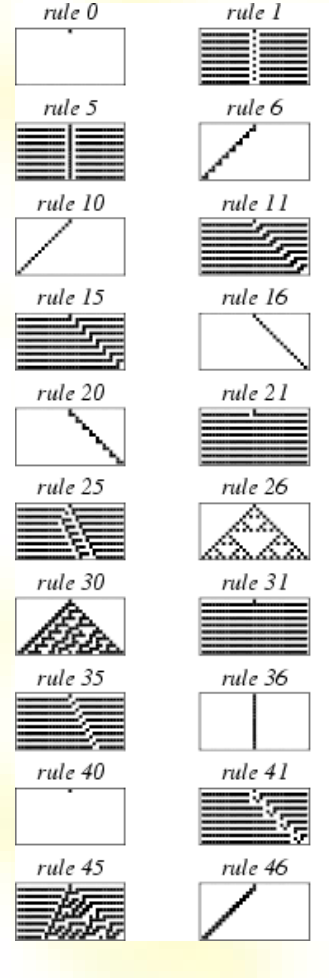

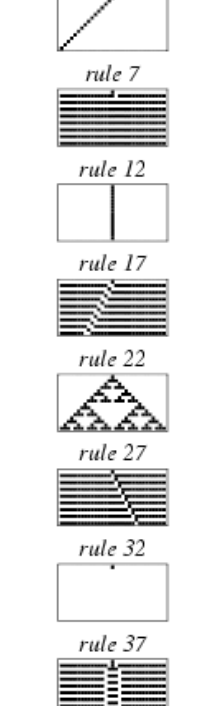

rule 47

 $rule 2$ 

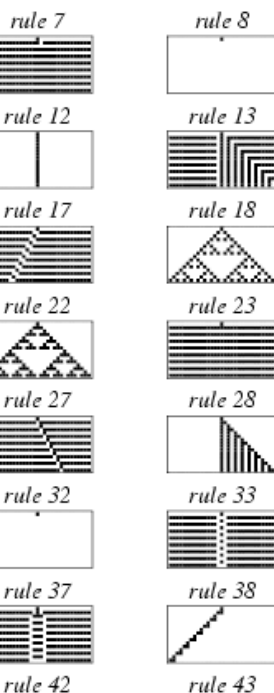

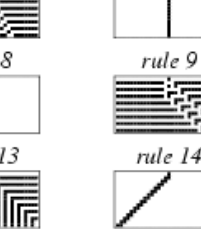

rule 3

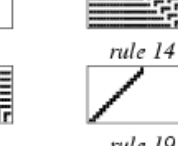

rule 4

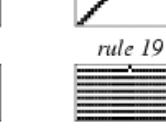

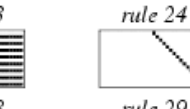

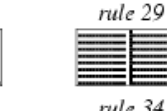

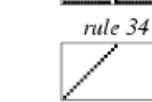

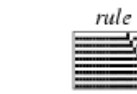

rule 48

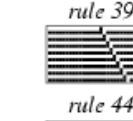

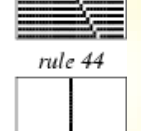

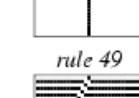

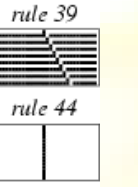

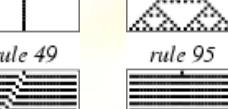

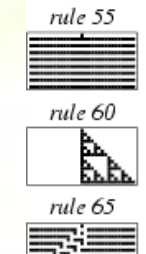

rule 70

rule 75

rule 80

rule 85

rule 90

≪

rule 95

all

rule 50

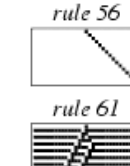

rule 51

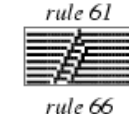

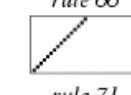

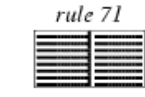

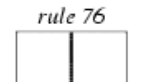

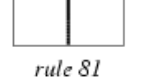

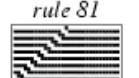

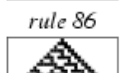

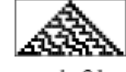

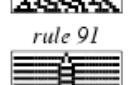

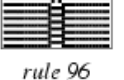

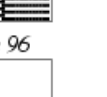

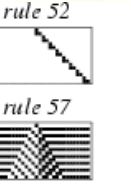

rule 67

rule 72

rule 77

驯爬

rule 82

⋌⋋ <u> 62.62.</u>

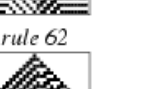

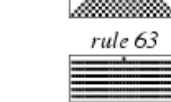

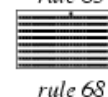

rule 53

rule 58

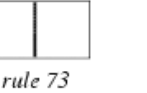

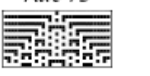

rule 78

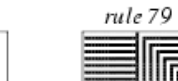

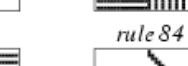

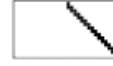

rule 54

rule 59

rule 64

rule 69

rule 74

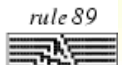

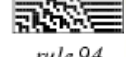

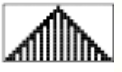

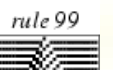

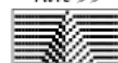

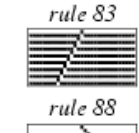

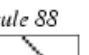

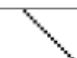

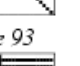

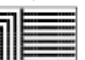

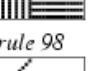

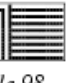

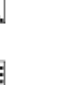

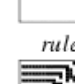

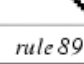

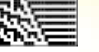

rule 94

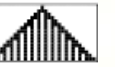

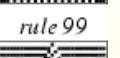

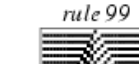

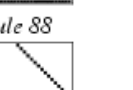

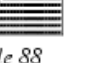

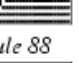

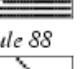

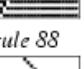

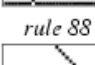

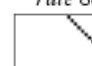

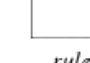

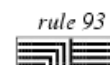

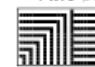

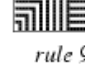

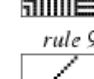

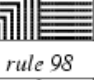

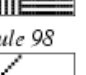

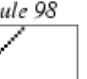

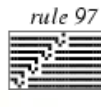

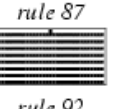

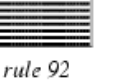

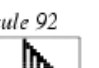

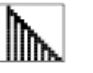

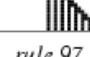

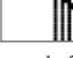

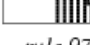

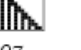

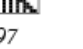

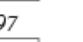

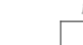

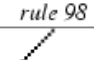

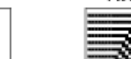

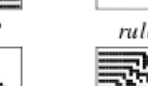

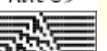

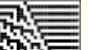

# Atlas pravidiel (2)

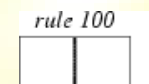

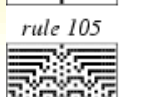

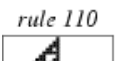

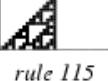

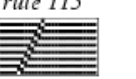

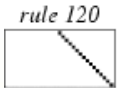

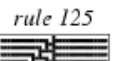

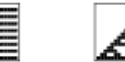

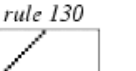

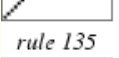

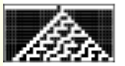

rule 140

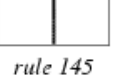

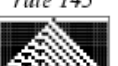

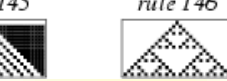

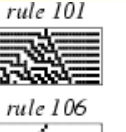

rule 111

rule 116

rule 121

rule 126

rule 131

rule 136

rule 141

rule 146

∠∕∕∧

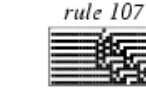

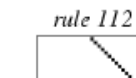

AA

rule 102

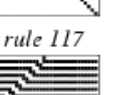

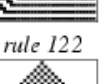

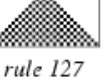

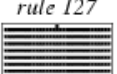

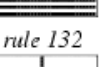

rule 137

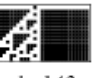

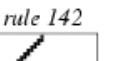

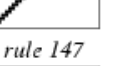

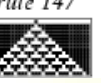

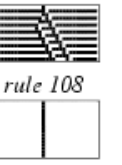

rule 103

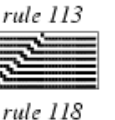

rule 128

rule 133

all liin

rule 138

rule 143

rule 148

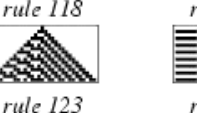

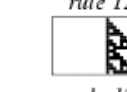

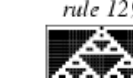

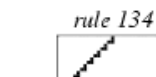

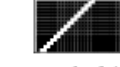

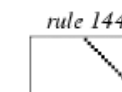

rule 149

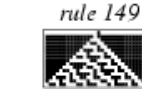

rule 109

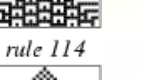

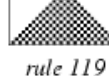

rule 104

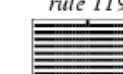

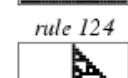

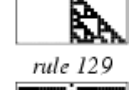

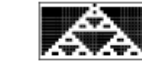

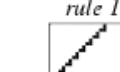

rule 139

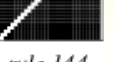

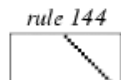

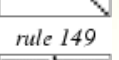

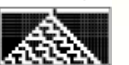

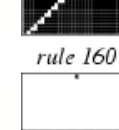

rule 165

rule 170

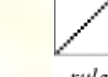

rule 175

rule 185

rule 190

rule 195

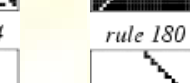

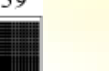

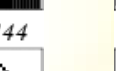

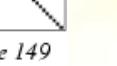

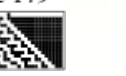

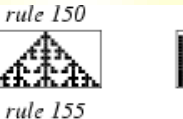

rule 156 Մհա

rule 151

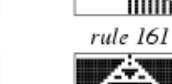

rule 166

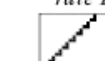

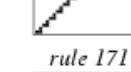

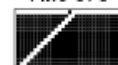

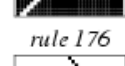

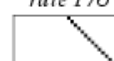

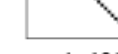

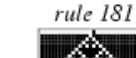

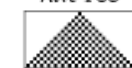

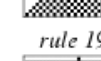

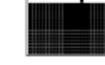

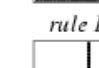

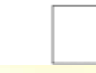

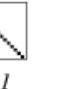

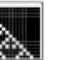

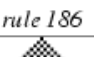

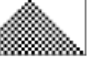

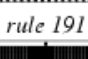

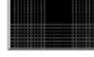

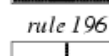

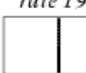

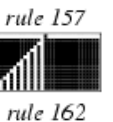

rule 167

rule 172

rule 177

rule 182

**STARTON COMPANY** 

rule 187

rule 192

rule 197

lin.

rule 152

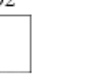

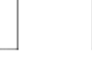

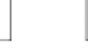

rule 168

rule 153

rule 158

rule 163

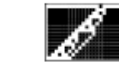

rule 154

82.B

rule 159

rule 164

rule 169

rule 174

rule 179

rule 184

rule 189

rule 194

rule 199

rule 173

rule 178

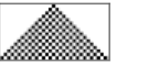

rule 183

rule 188

rule 193

rule 198

⋒

m.

# 1D *k*-stavový – totalistic CA

- Majú *k*-stavov (farieb), 1 sused vľavo a 1 vpravo
- Hodnoty trojice sa spriemerujú => 3(*k*-1)+1 možností pretože súčet je min. = 0 a max. = 3(*k*-1) – *k* 3*k*-2 možných programov/pravidiel

#### Príklad pre  $k = 3$ , pravidlo  $777 = 1001210$

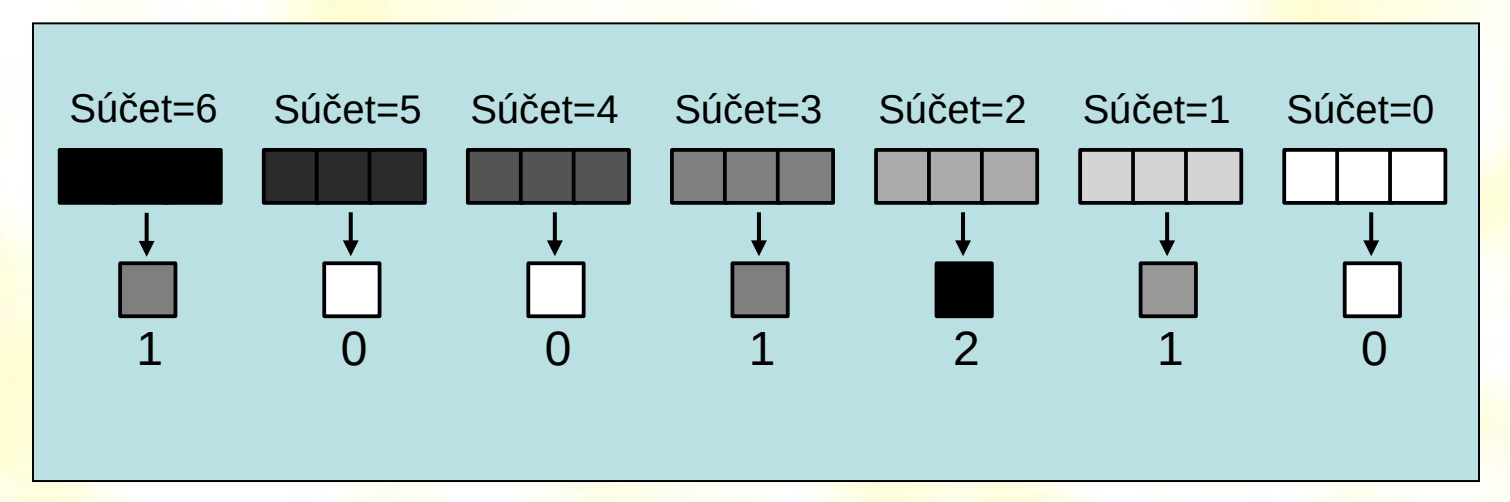

#### 1D *k*-stavový – totalistic CA

code 600

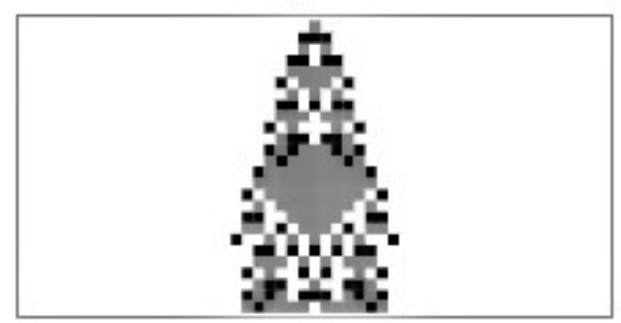

code 993

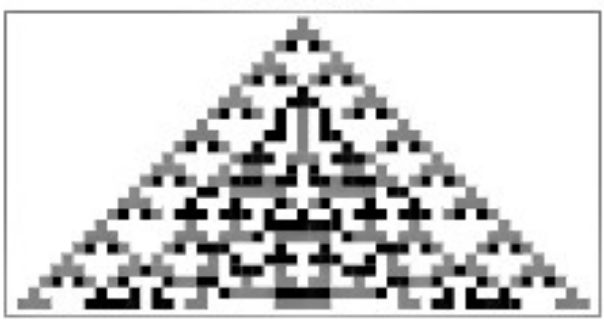

code 1074

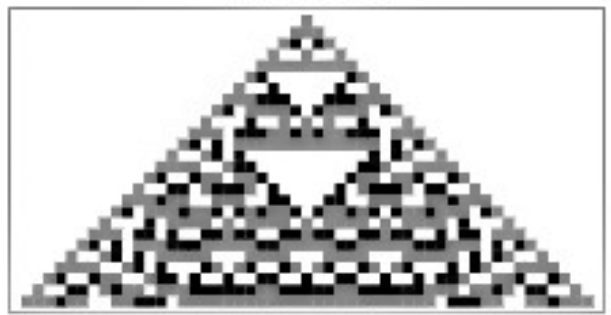

code 777

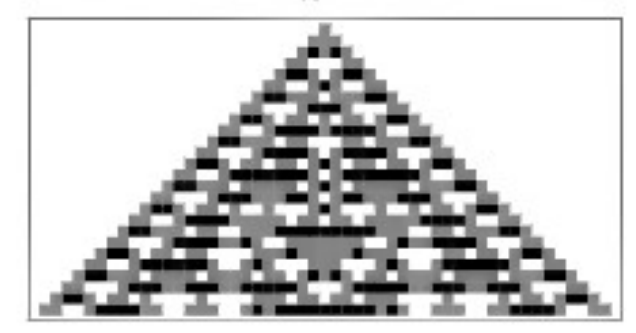

code 1020

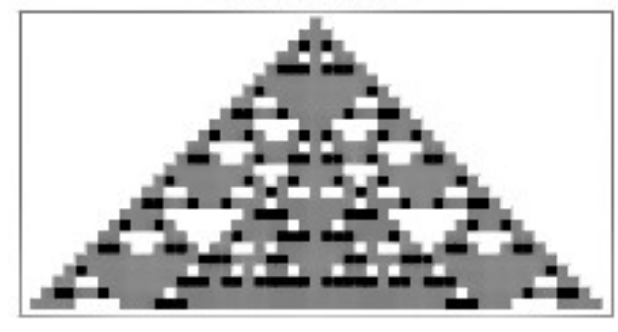

code 1083

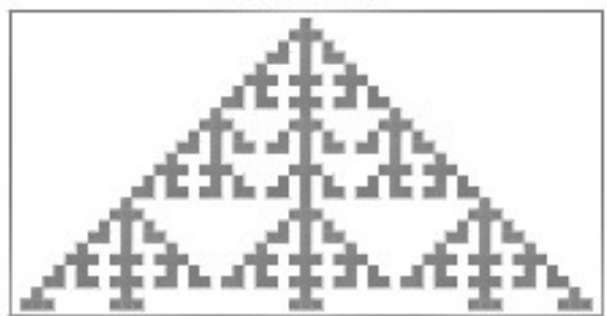

# Okrajové podmienky CA

- Pre bunky na okraji neexistujú niektorý susedia, preto sa zvyčajne použije nejaká "náhradná hodnota":
	- pevne zvolená hodnota
	- posledná krajná hodnota
	- zrkadlová hodnota
	- periodická hodnota (v 2D je to torus)

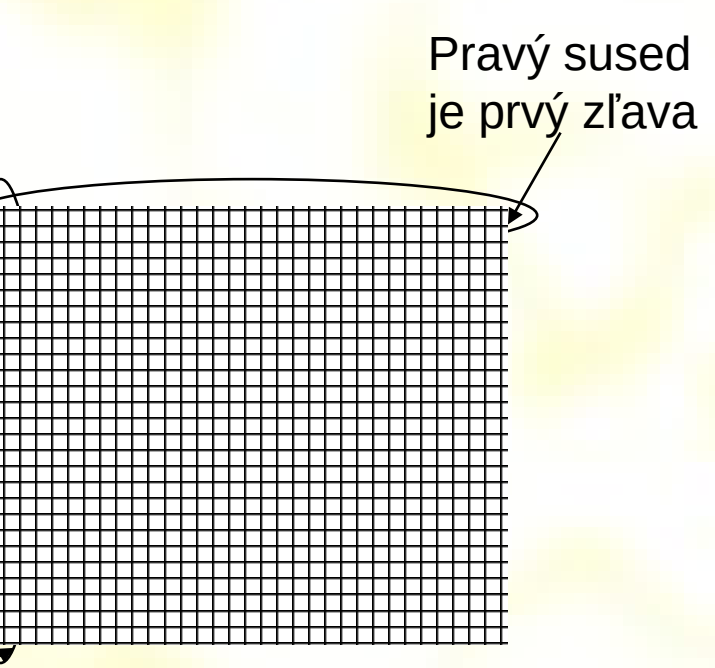

Dolný sused je prvý zhora

# 2D Binárne CA

- Doména = bitmapa *m*´*n*
- Susedia
	- bunka a 4 (Von Neumann) alebo 8 susedov (Moore)
	- rozšírené okolie
- 2<sup>2^5</sup> možných pravidiel pre 4-susednosť

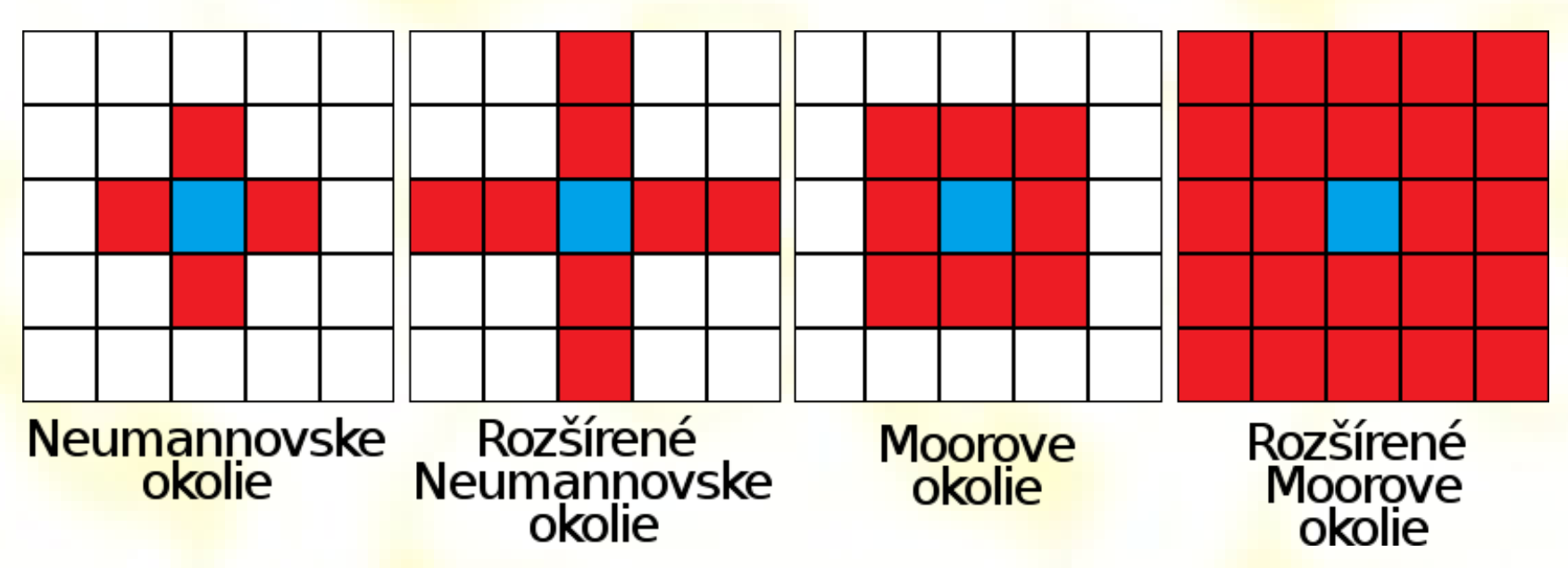

# 2D Binárne CA

- Doména = šesťuholníková mriežka
- Susedia
	- bunka a 6 susedov
	- rozšírené okolie
- 2<sup>2^7</sup> možných pravidiel
- Uplatnenie je napr. v FHP modeli Lattice Gas CA pre simulovanie prúdenia kvapalín

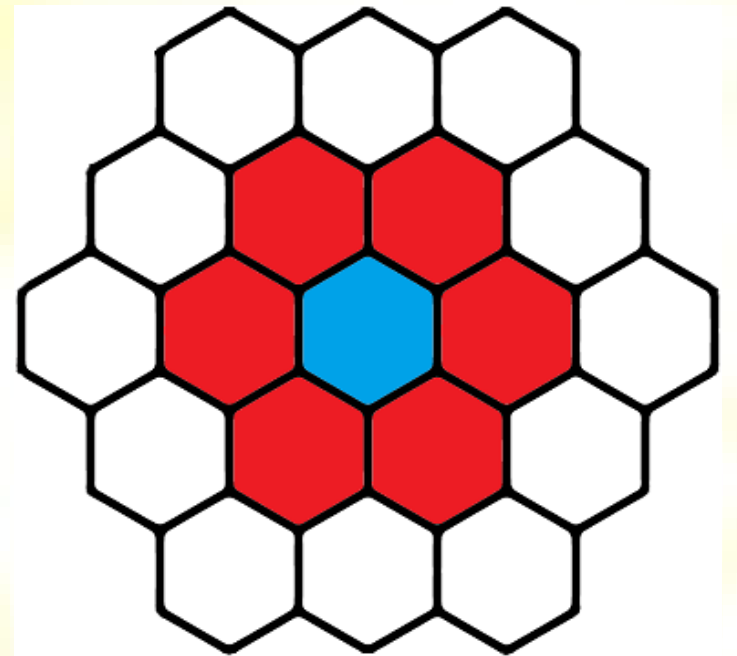

#### Najznámejším zástupcom CA je Conwayova "Game of Life"

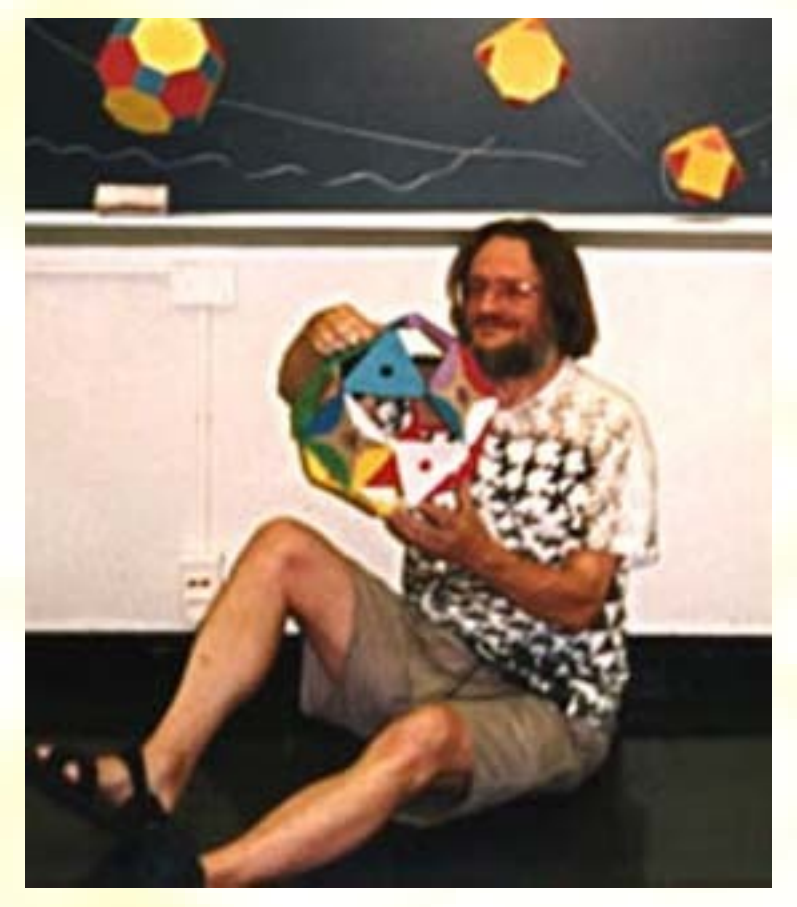

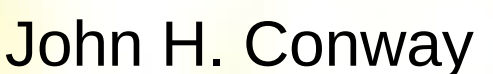

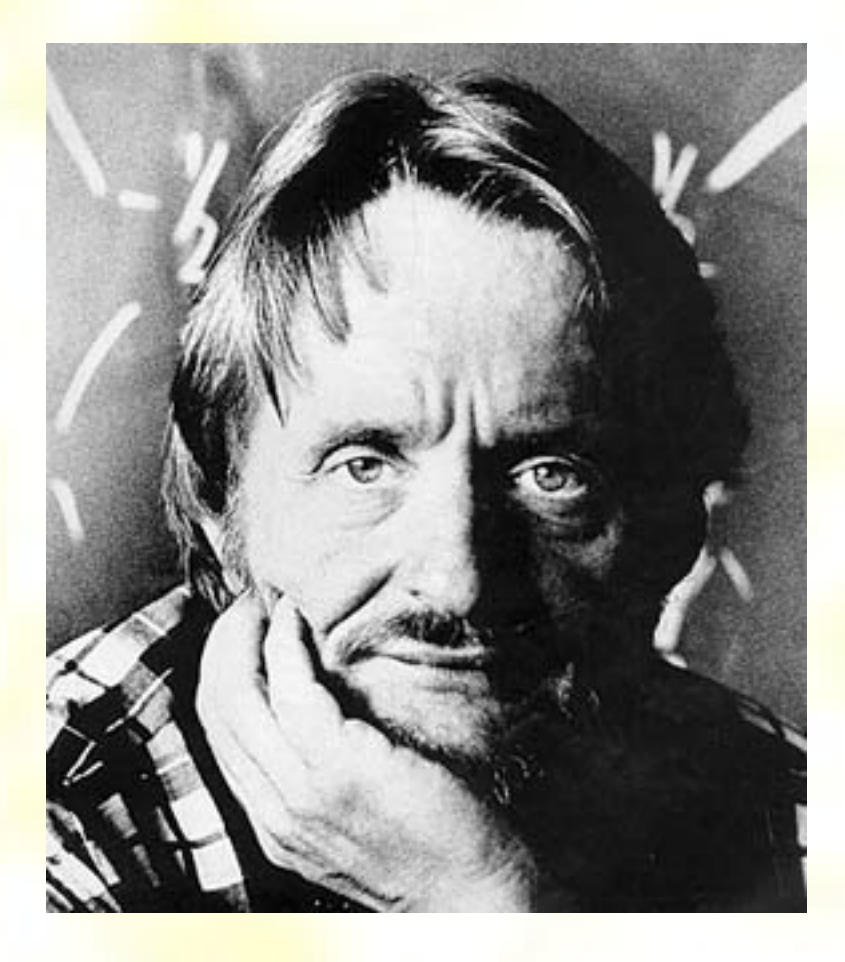

# Pravidlá Game of Life

- V každom kroku bude bunka živá alebo mŕtva
- Živá bunka = **1**, mŕtva bunka = **0**
- Pár jednoduchých pravidiel
	- zomrie ak #živých susedov < 2 (osamotená)
	- zomrie ak #živých susedov > 3 (preľudnená)
	- prežije ak #živých susedov = 2,3 (zachovávajúca)
	- narodí ak #živých susedov = 3 (plodiaca)
- -
	-
- 

# Príklady pravidiel

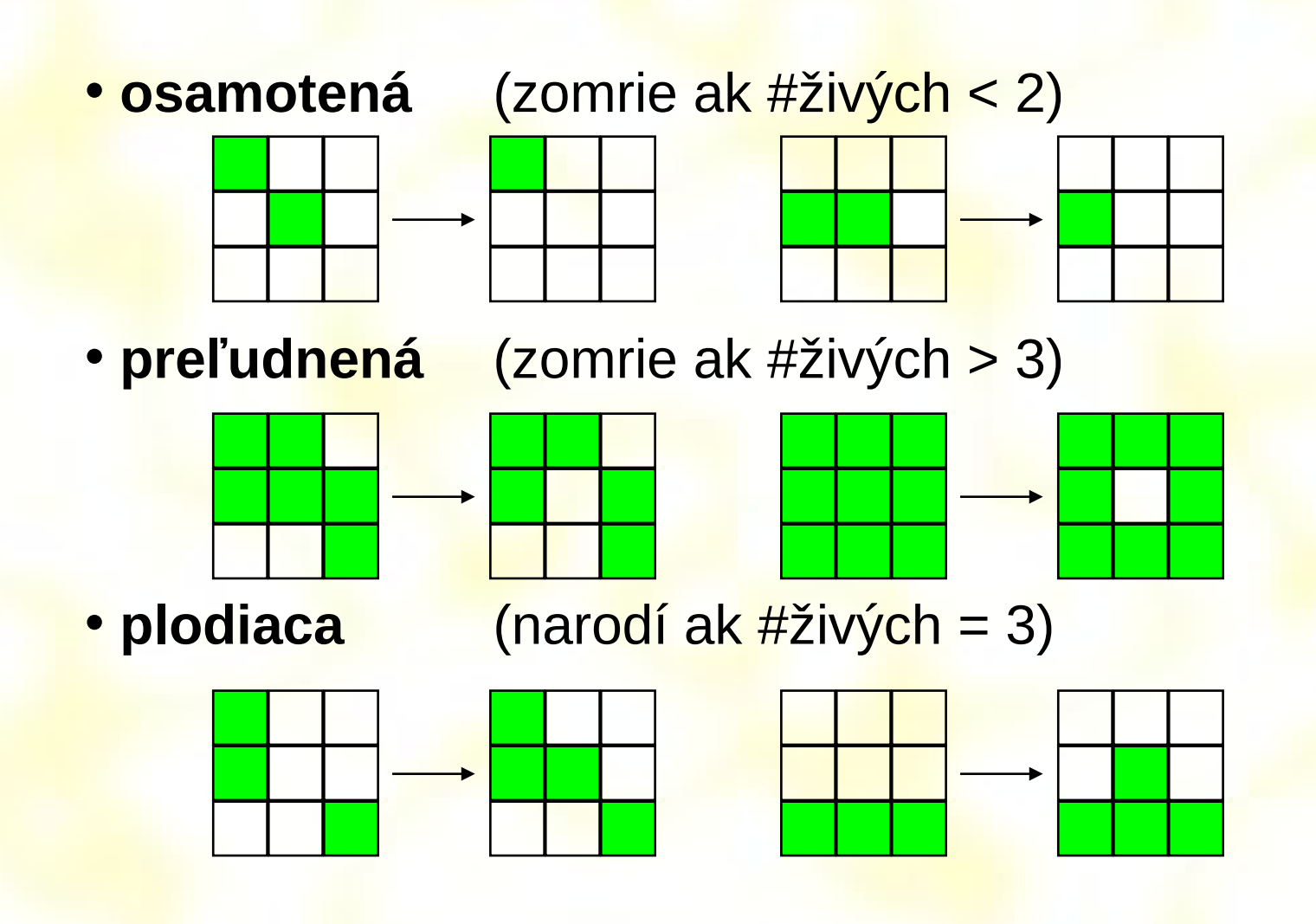

#### Príklady tvarov

# block pond ship eater **Stabilný**

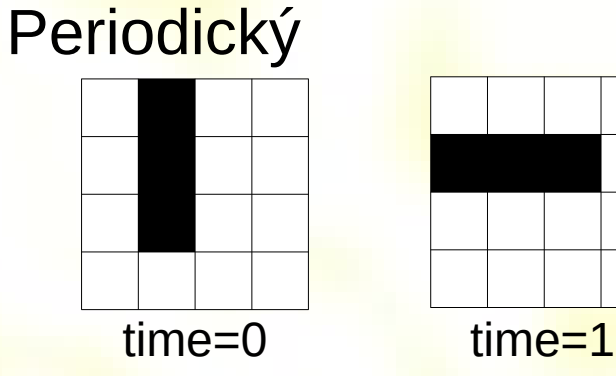

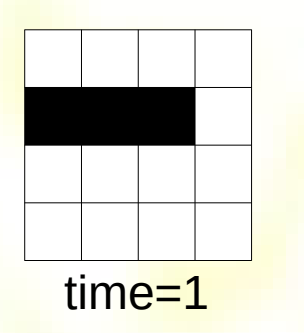

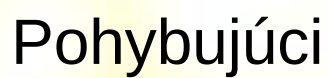

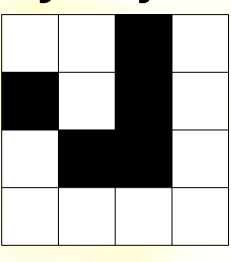

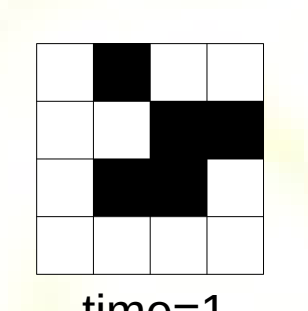

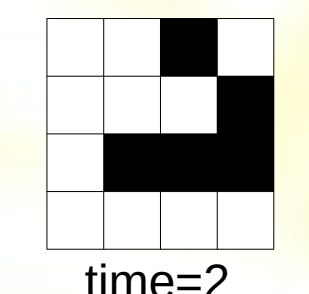

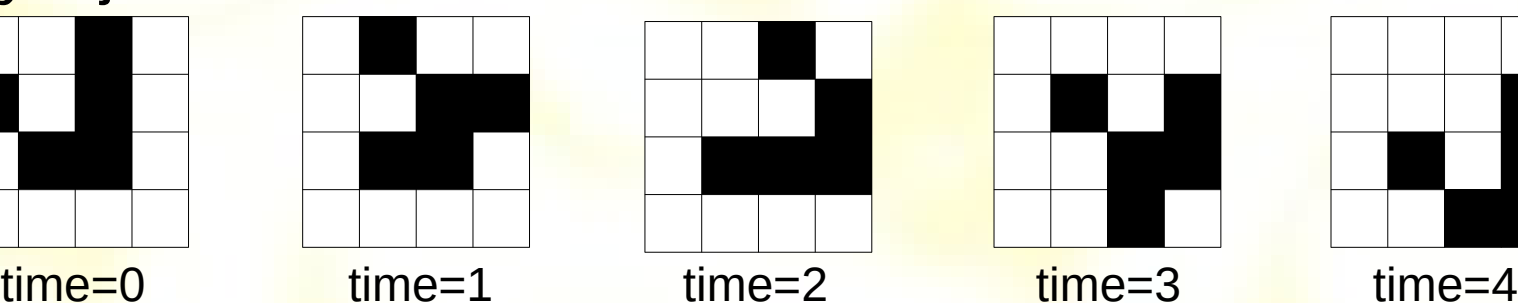

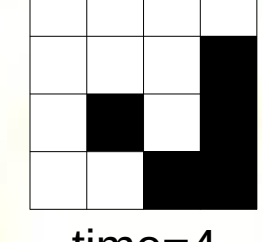

### Pravidlo väčšiny

- **1** ak 5 alebo viac Mooreovych susedov sú 1,
- **0** ak menej ako 5 Mooreovych susedov sú 0
- Počiatočný stav: biely šum

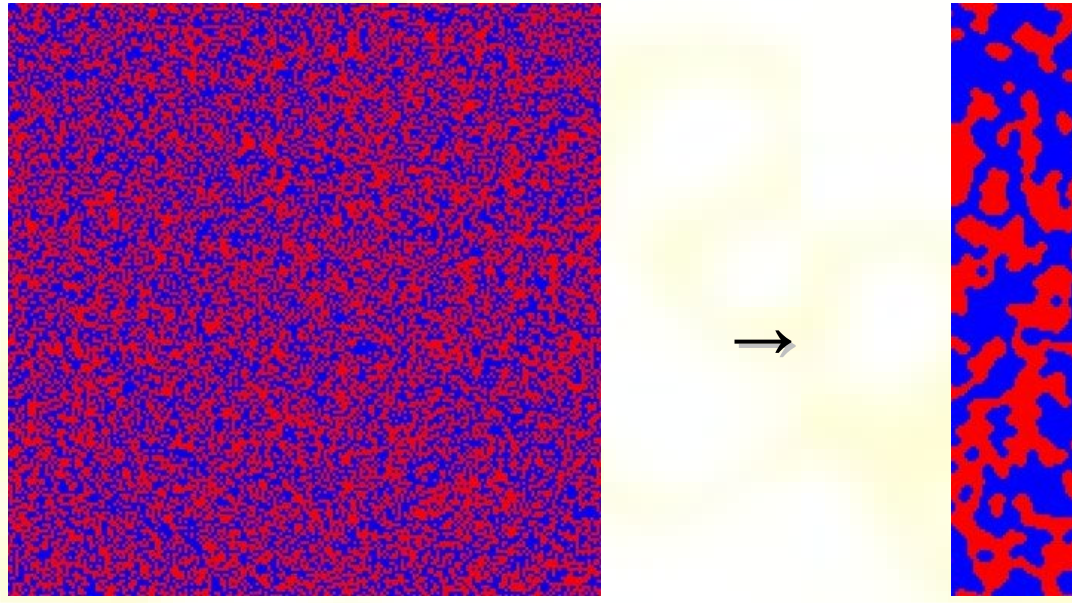

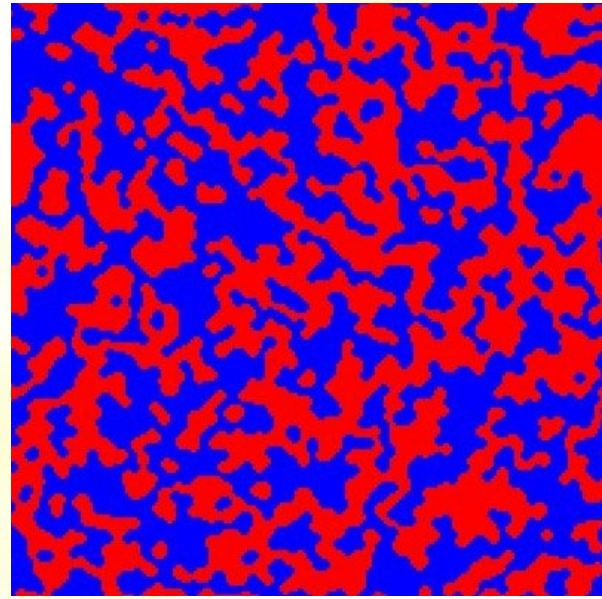

# Segregačný model

- Veľká sieť 500x500
- 1500 agentov, 1050 zelených, 450 červených, 1000 neobsadených = 3 stavy
- Každý agent ma "*toleranciu"*
- Zelený agent sa "cíti dobre" ak pomer zelených ku červeným Mooreovym susedom je väčší ako zvolená tolerancia, obdobne to platí pre červeného agenta

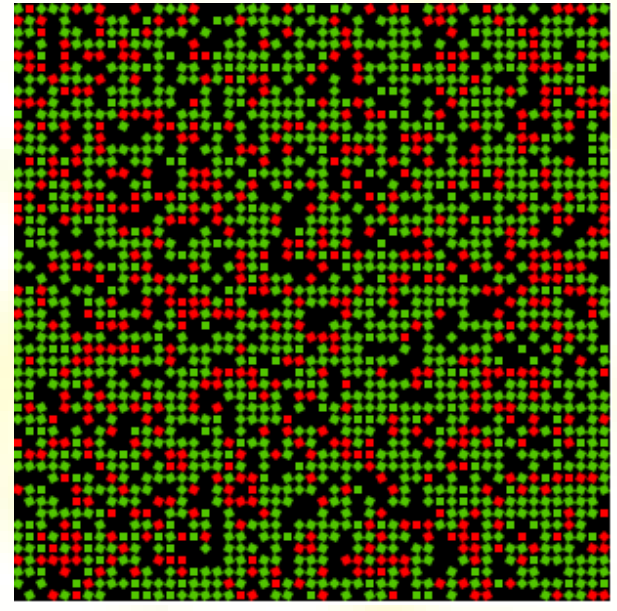

#### Viacstavové 2D CA vzory

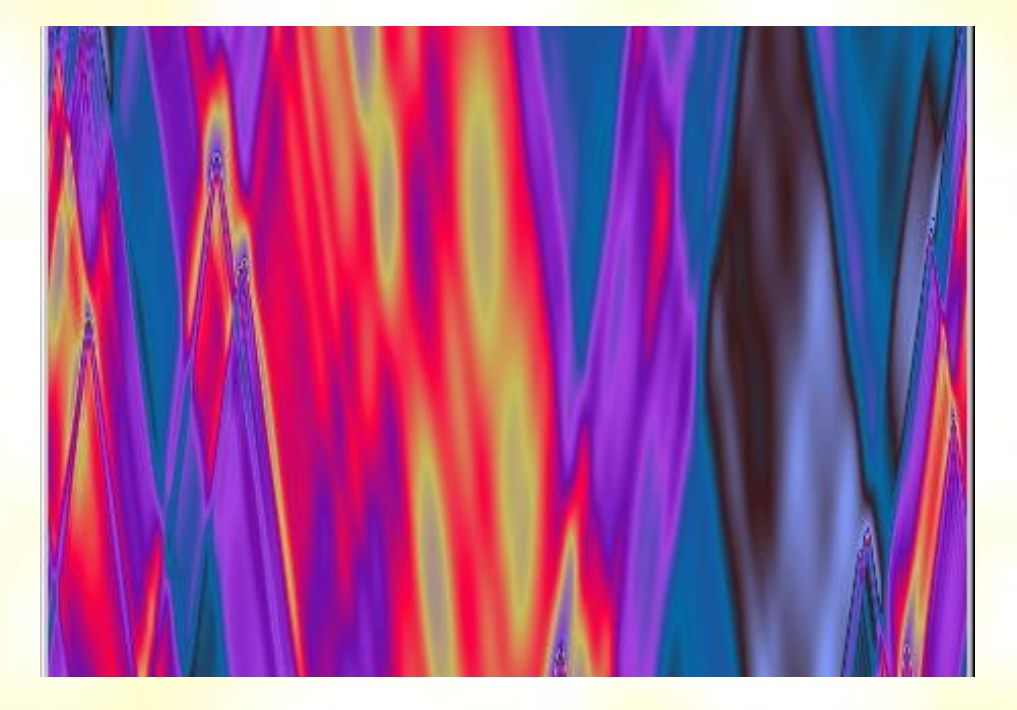

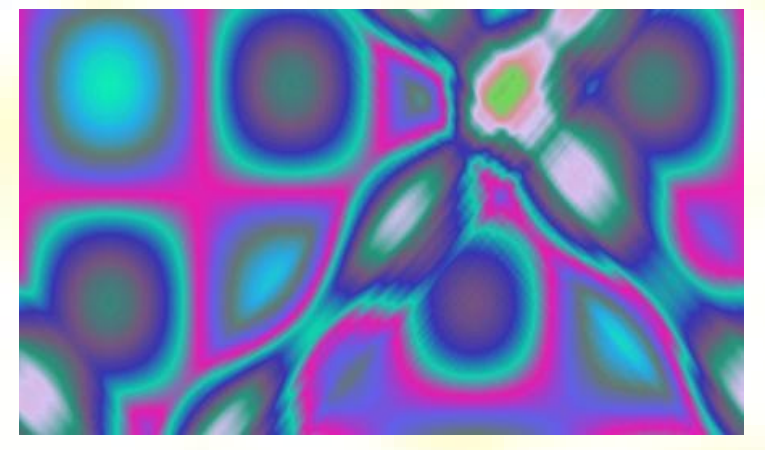

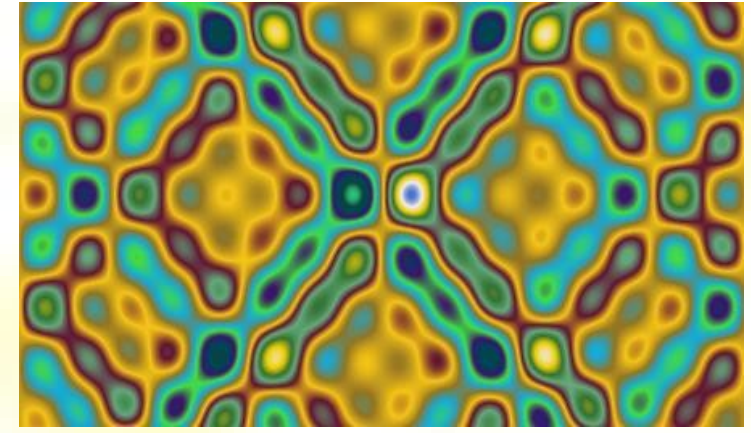

#### Lattice Gas CA

Príkladom je HPP (Hardy, Pomeau, de Pazzis; 1986) Model trpí nedôslednosťou na makroskopickej úrovni)

- Dynamika boolovských hodnôt na pravouhlej mriežke
- Proces je synchrónny a je založený na diskrétnych časových krokoch

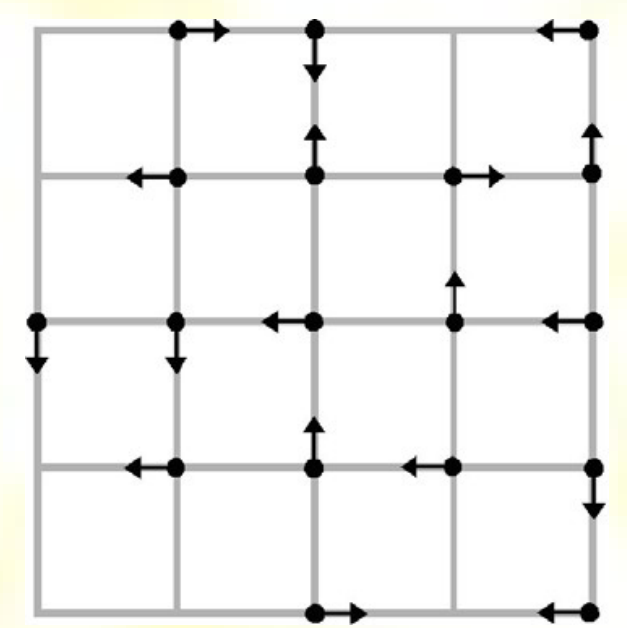

Nedostatky tohto modelu rieši FHP model na 6-uholníkovej mriežke

# Kolízne pravidlá HPP modelu

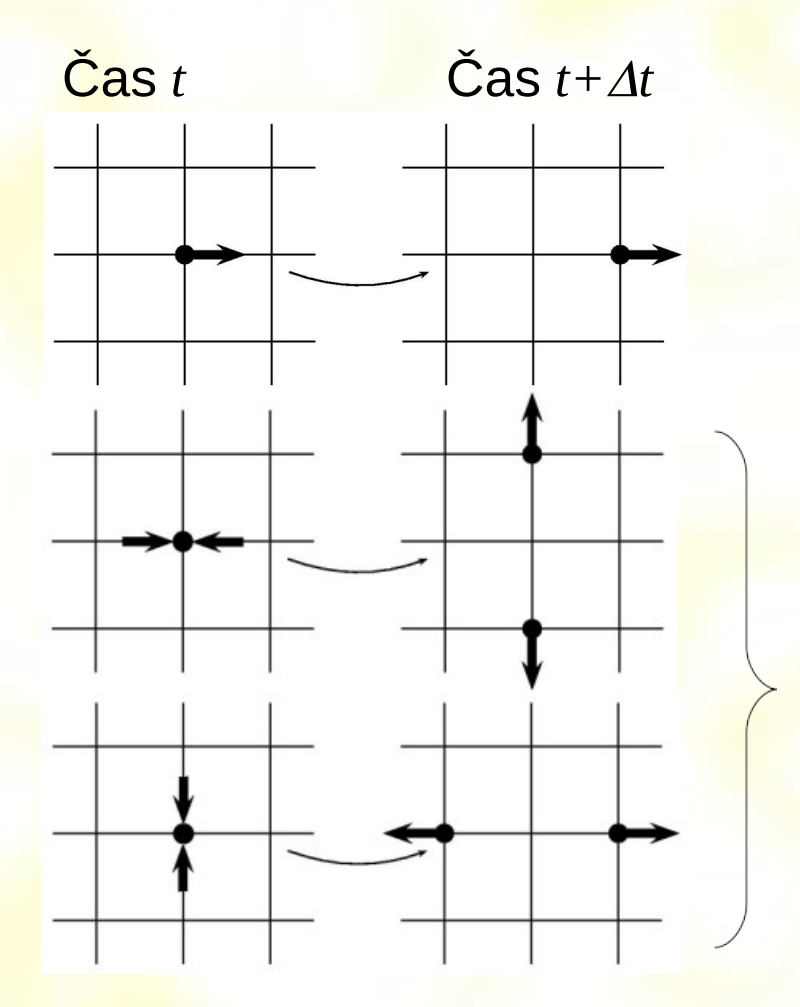

Neobmedzený pohyb bez kolízie

Dve častice sa pri kolízii odrazia kolmo na smer kolízie

Všetky ostatné situácie sú bez kolízií

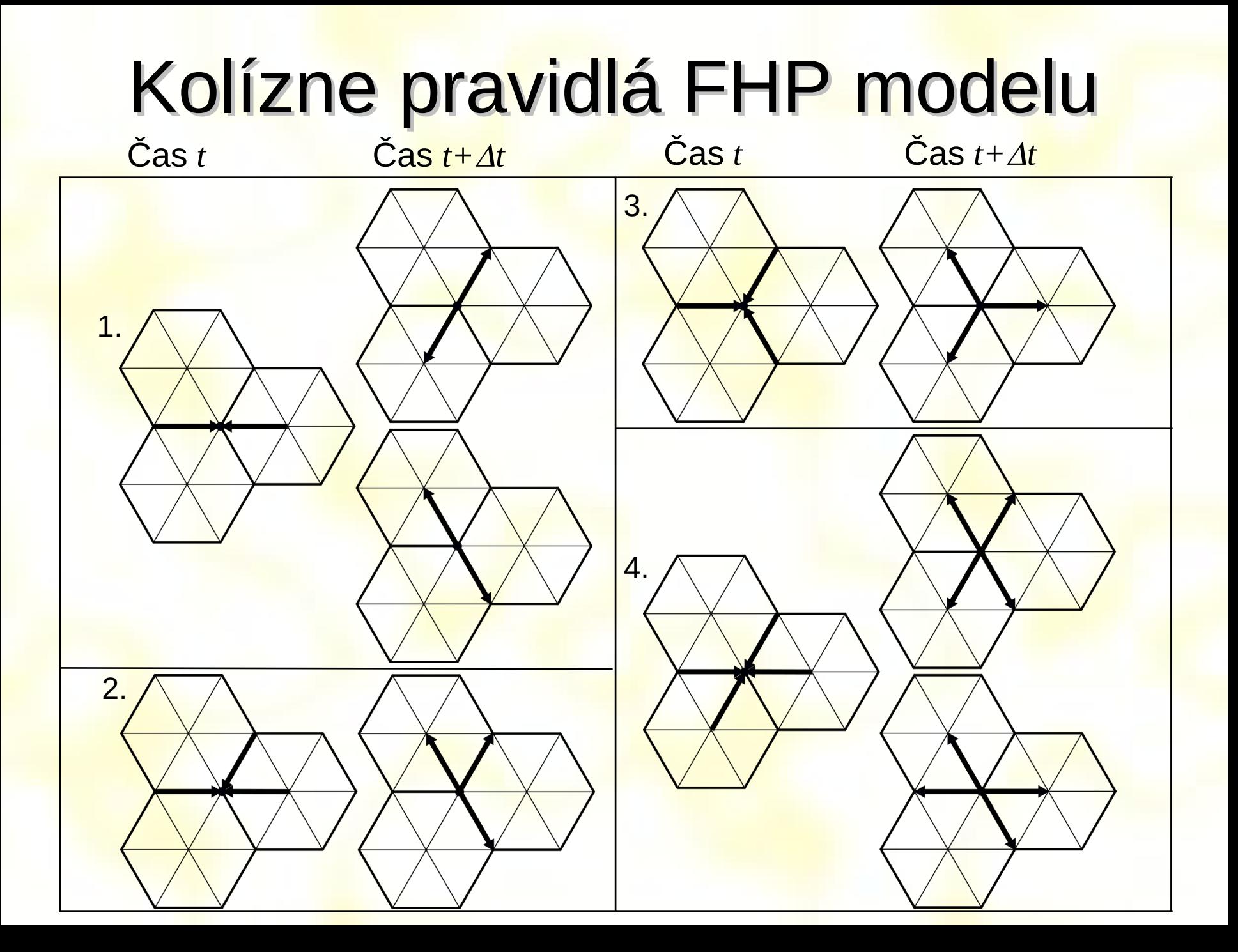

# Vyčíslenie LG CA

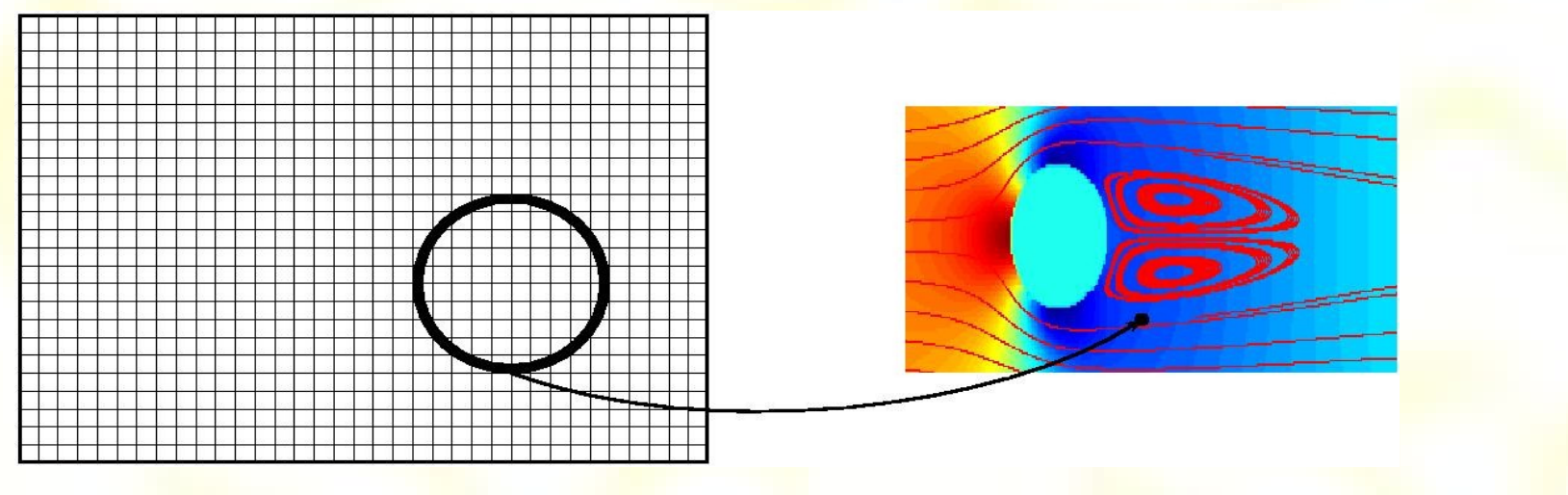

Diskrétne rozdelenie častíc<br>Priemerné "makroskopické" hodnoty

- Realistická makroskopická dynamika tekutiny sa prejaví iba ak je mriežka dostatočne zaplnená
- Problém: Je nutná veľká mriežka a treba počítať priemernú hodnotu

# Od LG CA k LBM

**Myšlienka** je implementovať dynamiku priamo na priemerné hodnoty

#### **Výhody**:

Jeden uzol reprezentuje hustotu častíc a diskrétna dynamika je nahradená plynulým tokom. Keďže nie je treba počítať priemer z viacerých častíc systém sa rýchlejšie vyčísľuje

#### **Nevýhody**:

Zanedbávajú sa korelácie vyššieho rádu medzi časticami. Pri výpočte sa môže vyskytnúť numerická nestabilita

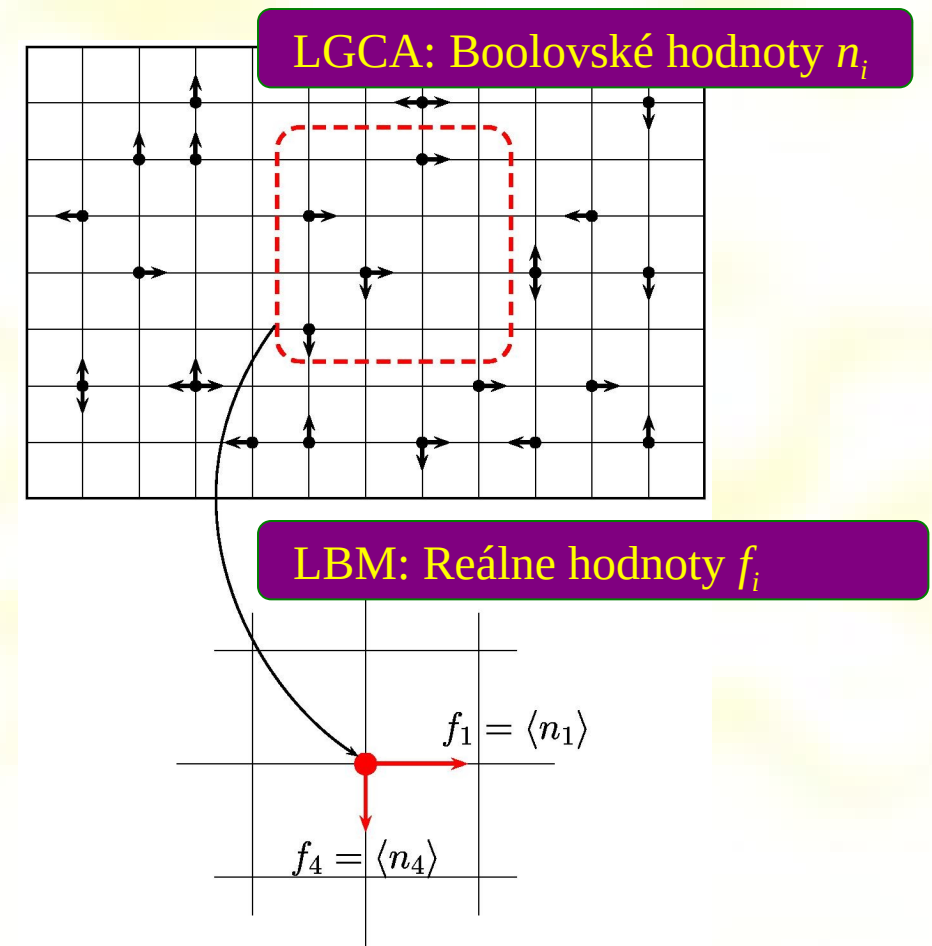

# LGCA príklady

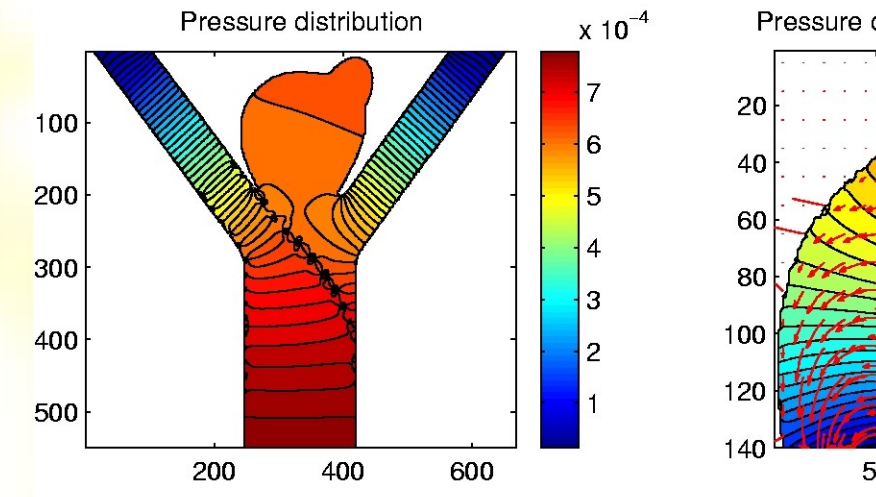

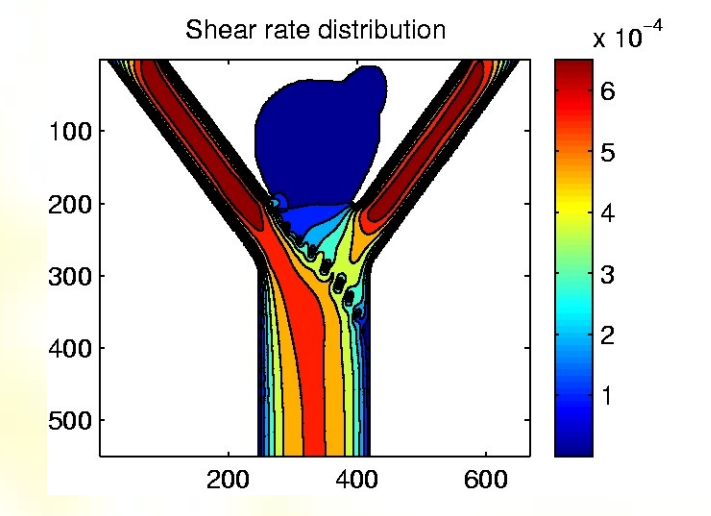

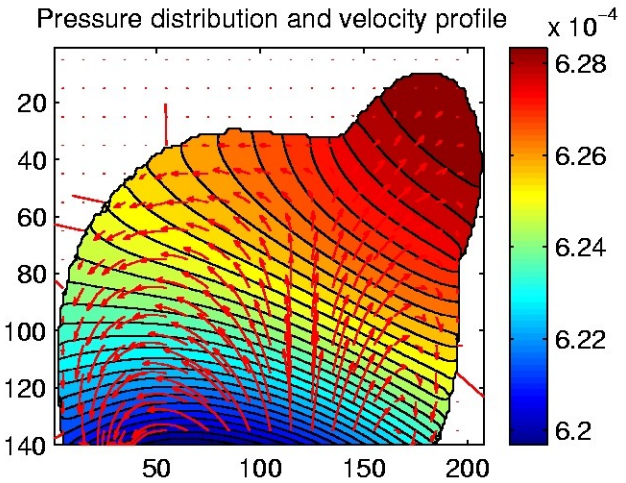

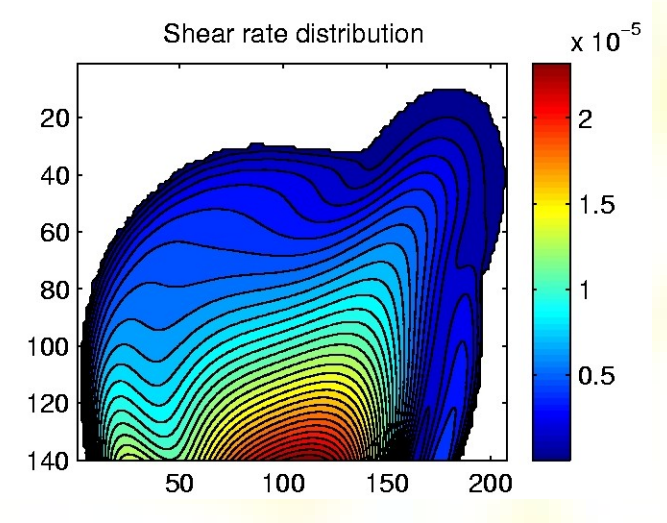

# **Sebareplikácia**

- Langtonova sľučka má iba 8 stavov
- · Vychádza z Coddovho CA
- Obsahuje "obalený vodič" v ktorom sa šíri "signál"

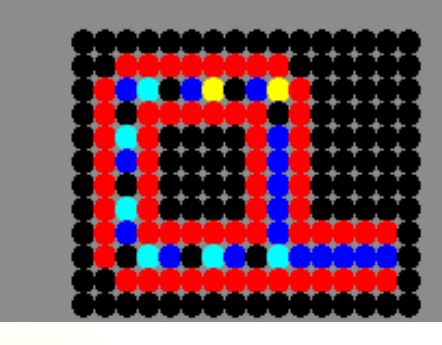

# Simulácia logických obvodov

• CA umožňujú simulovať logické operácie ako AND, OR, XOR, NOT a ich kombinácie

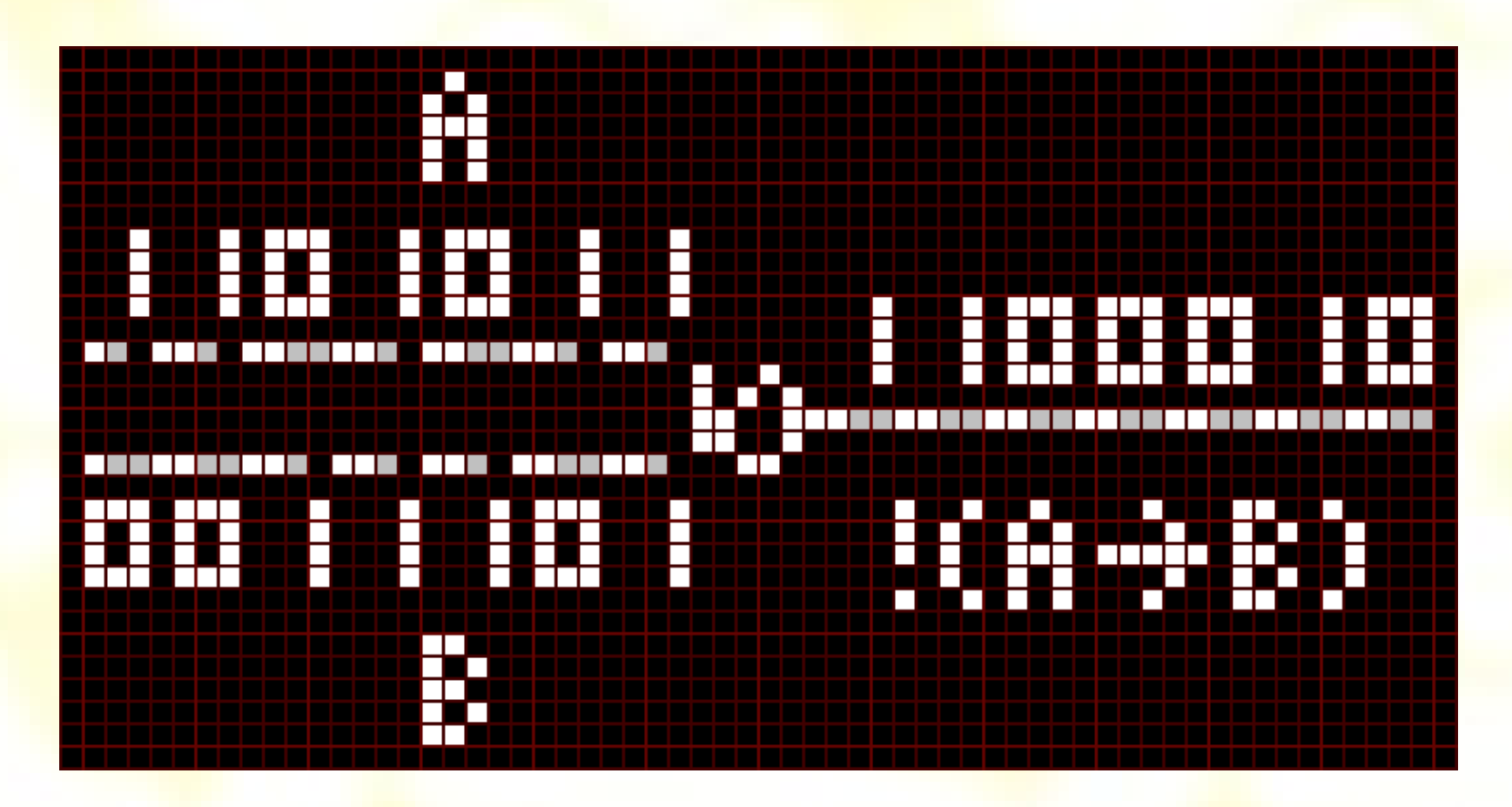

# CA a (binárne) textúry

- Textúra = vizualizácia stavu CA
- NetLogo, StarLogo Agent Based Modeling Toolkits IDE vhodné aj pre pre CA
- Zovšeobecnený jazyk pre CA?
- Jedna z možností je využiť myšlienku Wolframovej nomenklatúry pravidiel
- Najjednoduchší príklad
	- torus
	- binárny stav
	- 4-susednosť

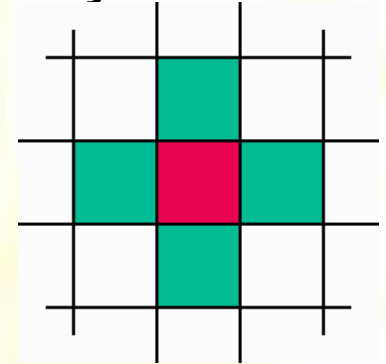

# Náhodné generovanie programu

- Program = 32-bit číslo
- Náhodné generovanie
- Počiatočný stav:
	- Biely šum
- Vytvorené obrázky:
	- Komplexné vzory
	- <mark>– ako napr. reakčná difúzia</mark>

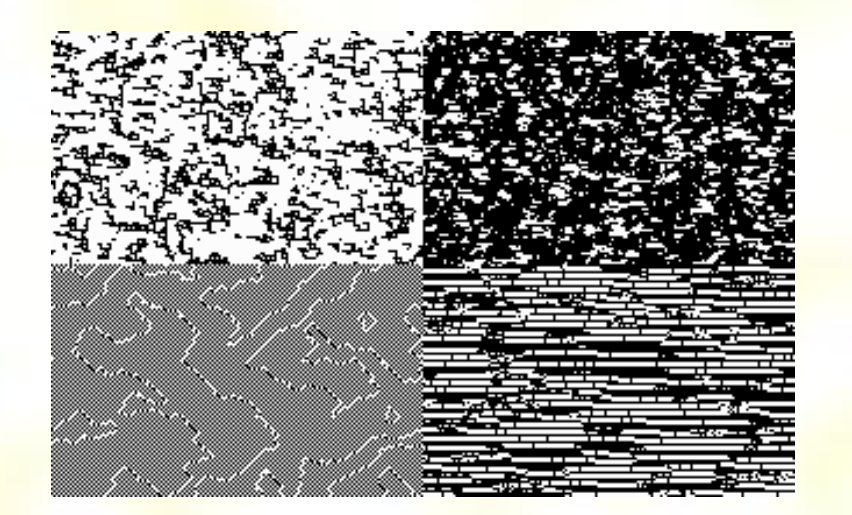